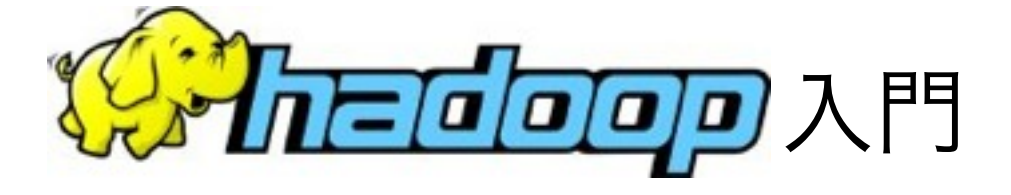

Kazuki Ohta (株) Preferred Infrastructure 最高技術責任者

[<kzk@preferred.jp>](mailto:kzk@preferred.jp)

### 自己紹介

- ! 太田一樹
	- (株) Preferred Infrastructure, CTO
	- ! エンタープライズ検索エンジン「Sedue」
	- ! Hadoopユーザー会の立ち上げ
	- Hadoop徹底入門の著者
- 個人サイト
	- [http://kzk9.net/](http://kzk9.net)
	- · @kzk\_mover

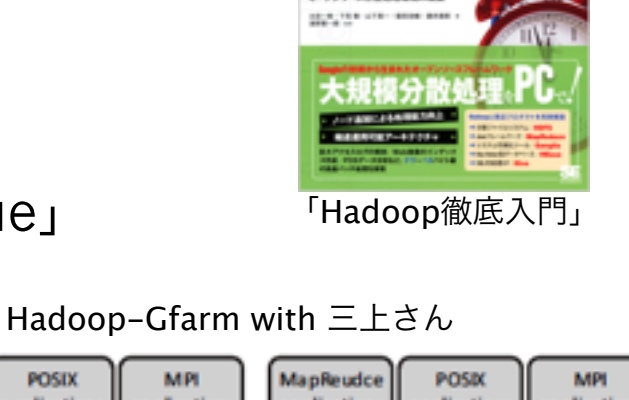

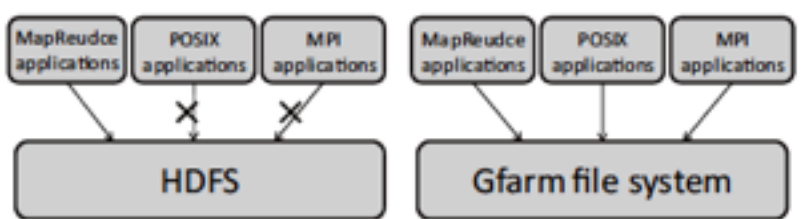

- 図 1 HDFS 上では Haodop MapReduce アプリケーションしか 実行出来ないが、Gfarm 上では通常の POSIX アプリケー ションや MPI のアプリケーションを実行できる
- 東京大学情報科学科 石川研究室 修士卒業
	- 並列I/Oシステムの研究
	- ! Project: IOFSL (I/O Forwarding and Scalability Layer)

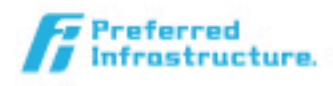

# Agenda

- 大規模データ処理とその課題
- Hadoopとは?
	- ソフトウェア構成
	- 内部アーキテクチャ
	- エコシステム
- MapReduce入門
	- MapReduceの背景
	- MapReduceの計算モデル

### 大規模データ処理とその課題

大規模データ処理とは?

! 「大量のデータを処理し、 その中から知見を抽出すること」 ● データを価値に変える

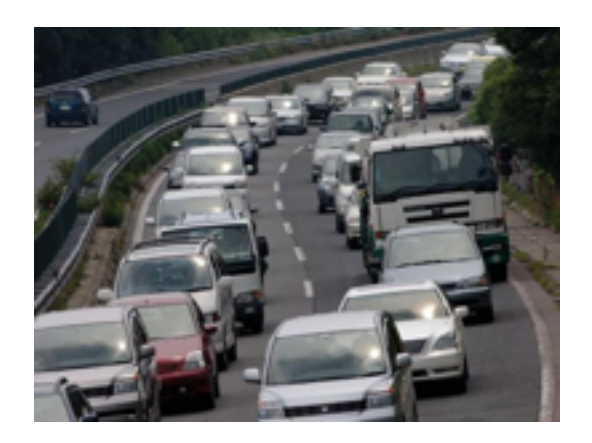

- 例1: バスケット分析
	- 大量のPOSデータを分析し、商品Aと同時によく買わ れている商品を分析する (例: ビールとおむつ)
	- その2つを近くに陳列する事で、収益の向上が見込め る
- 例2: 交通流量分析
	- 自動車には位置情報を収集できるセンサーが搭載され ており、そのデータを解析することで、頻繁に渋滞が 起こる箇所の特定が可能
	- ! 道路の増強を行なうことで、渋滞改善が見込める

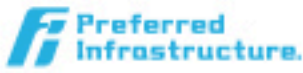

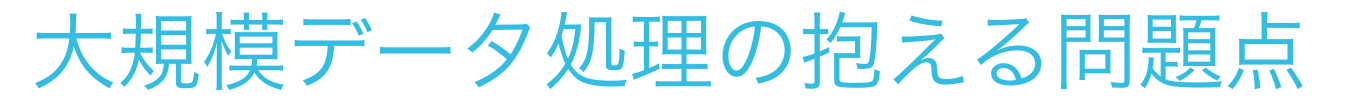

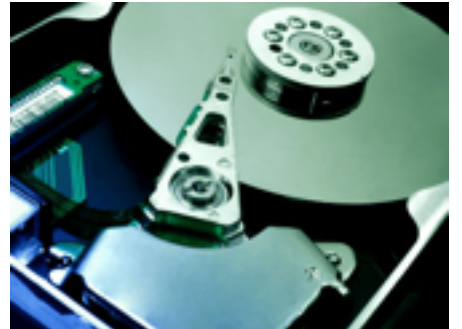

- ! 大量のデータを保存・処理する際の問題
- ! 問題1: データの保存
	- 数百TB ~ 数PBレベルのデータを、安全に保存する必要 が有る
	- 1つのディスクに収まらないので、大量のディスクを使用す る
		- ! 数十~数千ノード程度のクラスタシステム => 故障率の 大幅増加
	- ディスクの故障が起きても、データが失われないような設 計が必要
- ! 問題2: データの処理
	- ! 保存されたデータに対して処理を行なう必要が有る
	- 処理プログラムの開発の効率性・再利用性・デバッグ環境
	- データ処理中のノード故障にも対処する必要が有る

#### Hadoopとは?

#### Hadoopとは?

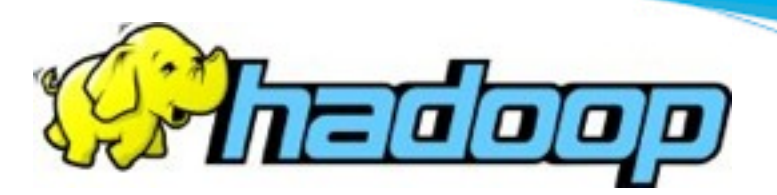

- Google社が保有する大量データ処理基盤技術のOSSク ローン
	- Apacheプロジェクトにて全ソースコードが公開
- 大量データの保存技術 "Google File System" ● 大量データの処理技術 "MapReduce" ● これらの技術を、学術論文を元に再実装 ● Java言語で記述されており、Yahoo!では4000台で の稼働実績有
	- 本日は "MapReduce" を中心に解説します

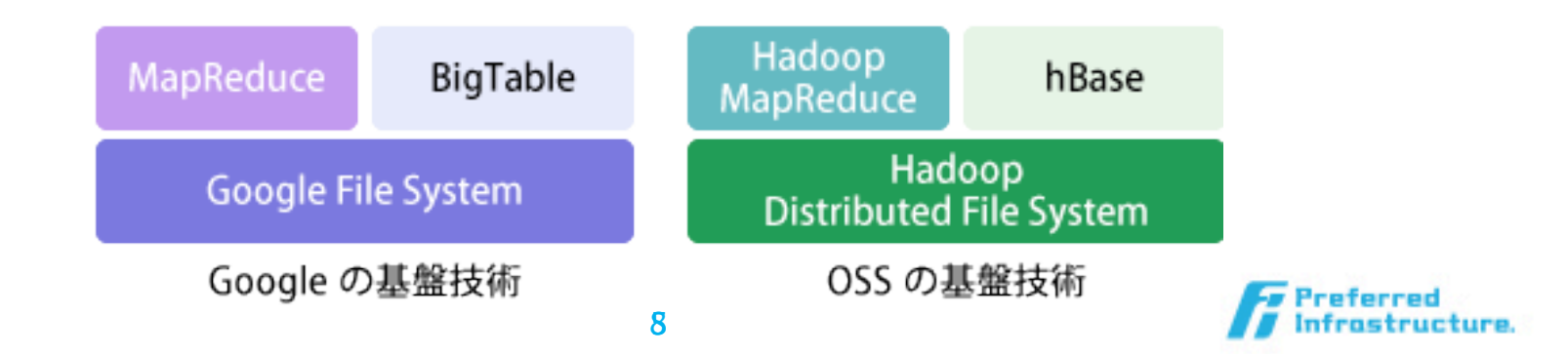

#### Hadoop Distributed File Systemとは?

- 大量のコモディティマシンを使用し、大規模データを安全 に保存するためのソフトウェア
	- データは自動的に複数箇所にコピーされ、故障時にも データが失われる確率が低い (例: 複数ラック, 複数DC)
	- マスターノードが、大量のスレーブノードを管理・監視

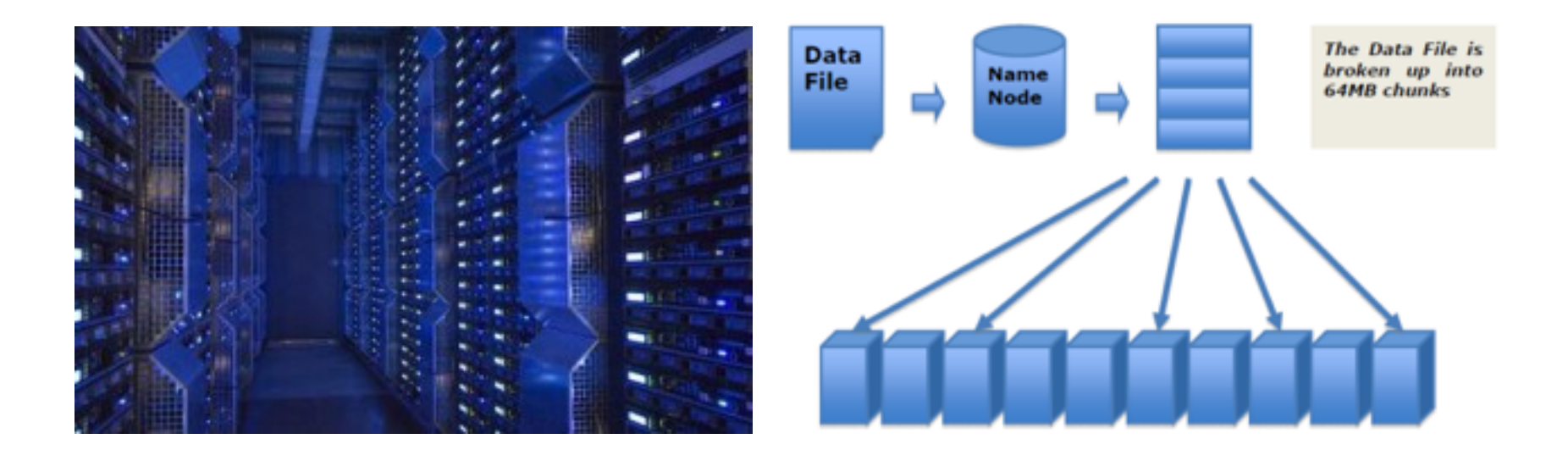

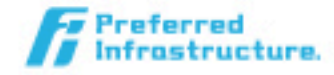

#### MapReduceとは?

- HDFS上に構築された、大量データ処理基盤 ● Mapフェーズ, Reduceフェーズの処理を記述
	- するだけで、クラスタ環境での並列処理可能 ● 処理中のマシンの故障等も自動的にフェイル オーバー

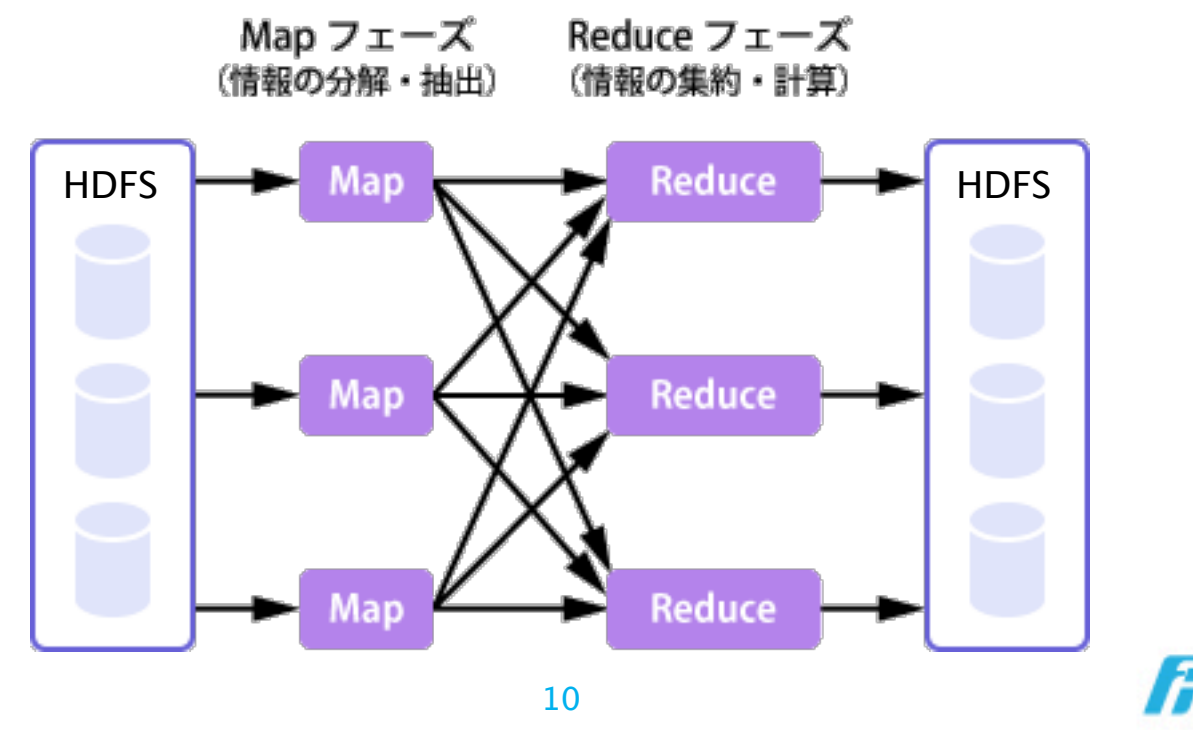

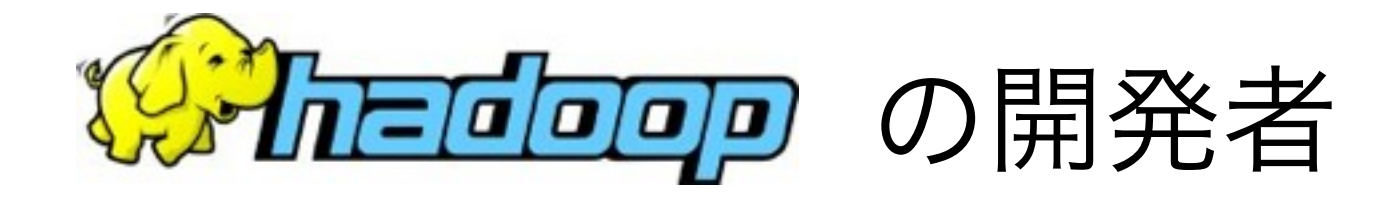

- Cloudera (元: Yahoo Research) の Doug Cutting氏が開発
	- 元々はLuceneのサブプロジェクト
	- Dougの子供の持っているぬいぐるみの 名前から命名
- 現在は、Yahoo!を中心にFacebook, Cloudera等の企業の従業員が主に開発 に従事している

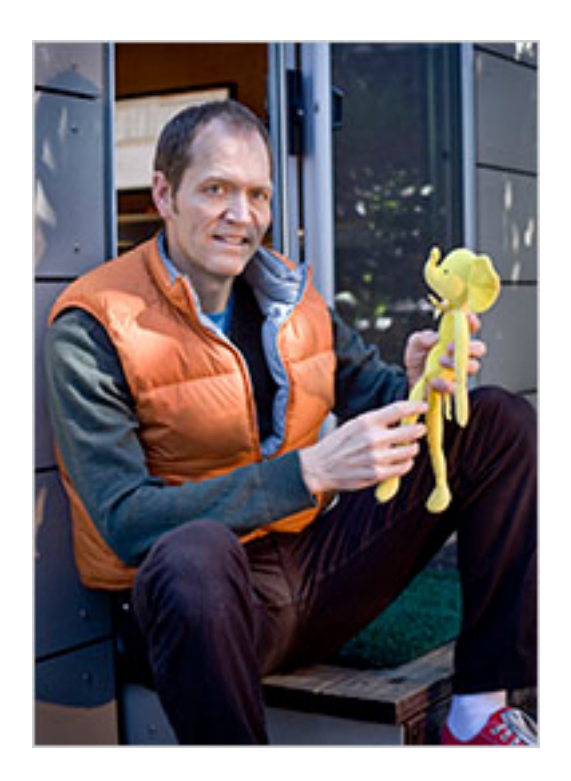

### Hadoopの使用事例

● Webログ解析 ● ユニークユーザー数算出 ● 広告ターゲティング ● マーケティングデータ解析 ● Twitter · Blog解析 ● POSデータ解析 ● 時系列バスケット分析 ● センサデータ解析 ● 異常値検出・位置情報分析 ! 機械学習処理 ● ベイズ推定 ● クラスタリング ● 回帰分析 ● ゲノム解析処理 ● 金融取引データ処理 ● スマートグリッド ! ...

- 国外では Yahoo!, Facebook, eBay, Amazon等、多くの 企業が活用
- 国内でも 楽天・クックパッド・リクルート・NTTデータ 等が活用

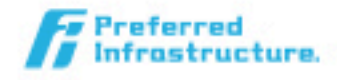

# Google関連参考論文&スライド

- The Google File System
	- Sanjay Ghemawat, Howard Gobioff, and Shu-Tak Leong, SOSP 2003
- MapReduce: Simplified Data Processing on Large **Clusters** 
	- Jeffrey Dean and Sanjay Ghemawat, SOSP 2004
- Parallel Architectures and Compilation Techniques (PACT) 2006, KeyNote
	- http://www.cs.virginia.edu/~pact2006/ program/mapreduce-pact06-keynote.pdf

# MapReduceに関する学会

- 分散システム, HPC, 自然言語処理, 機械学習, etc.
- MAPREDUCE'10
	- The First International Workshop on MapReduce and its Applications
	- HPDC 2010併設
	- <http://graal.ens-lyon.fr/mapreduce/>
- MAPRED'2010
	- The First Internatinal Workshop on Theory and Practice of MapReduce
	- CloudCom 2010併設
	- [http://salsahpc.indiana.edu/CloudCom2010/](http://salsahpc.indiana.edu/CloudCom2010/mapreduce2010.html) [mapreduce2010.html](http://salsahpc.indiana.edu/CloudCom2010/mapreduce2010.html)

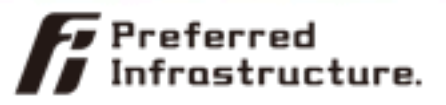

## MapReduce を利用している分野

広告解析

- ▶ バイオインフォマティクス / 医療情報
- ▶機械翻訳
- 地理情報処理
- 情報抽出、テキスト解析
- ▶機械学習 / データマイニング
- ▶検索クエリ分析
- 情報検索
- ▶ スパム ・マルウェア判定
- ▶ 画像・動画処理
- ▶ ネットワーク処理
- ▶ シミュレーション
- 統計処理
- 数値解析
- ▶ グラフアルゴリズム

[http://atbrox.com/2010/05/08/](http://atbrox.com/2010/05/08/mapreduce-hadoop-algorithms-in-academic-papers-may-2010-update/) mapreduce-hadoop-algorithms-inacademic-papers-may-2010-update/

その他: Analyzing Human Genomes with hadoop

http://www.cloudera.com/blog/2009/10/analyzing-human-genomes-with-hadoop/

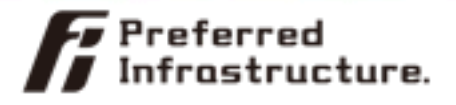

### MapReduceの主な適用可能分野

- 1. Modeling true risk
- 2. Customer churn analysis
- 3. Recommendation engine
- 4. Ad targeting
- 5. PoS transaction analysis
- 6. Analyzing network data to predict failure
- 7. Threat analysis
- 8. Trade surveillance
- 9. Search quality
- 10. Data "sandbox"

Ten Hadoopable Problems

http://www.slideshare.net/cloudera/20100806cloudera-10-hadoopable-problemswebinar-4931616

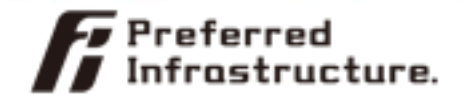

### Yahoo!の使用事例

▶ 約25000ノード

 $\blacktriangleright$  20%が本番用、60%が研究用

▶ 広告最適化、検索インデックス作成、RSSフィード、ス パムフィルタ、パーソナライズ化

▶ ログデータの分析時間の短縮

▶ 過去3年分の解析が 26日 -> 20分

▶ 分析アプリケーションの開発時間の短縮

▶ C++ からPythonに代わり 2-3週 -> 2-3日

[http://www.publickey1.jp/blog/09/hadoophadoop\\_worldny\\_2009.html](http://www.publickey1.jp/blog/09/hadoophadoop_worldny_2009.html)

# Hadoopに関わる企業

- Cloudera
	- HadoopをEnterprise向けに提供する企業
	- 多数のコミッターを抱える
	- [http://cloudera.com/](http://cloudera.com)
- Yahoo!, Inc.
	- 検索エンジンバックエンド等にHadoopを使用
	- 米国で最大級の使用事例
	- Pig, Oozie等の周辺ソフトウェアも開発
- Facebook
	- ログ解析プラットホーム等にHadoopを使用
	- Hive等の周辺ソフトウェアも開発

## Hadoopの開発状況

**Hadoop Core Patches by Branch** 

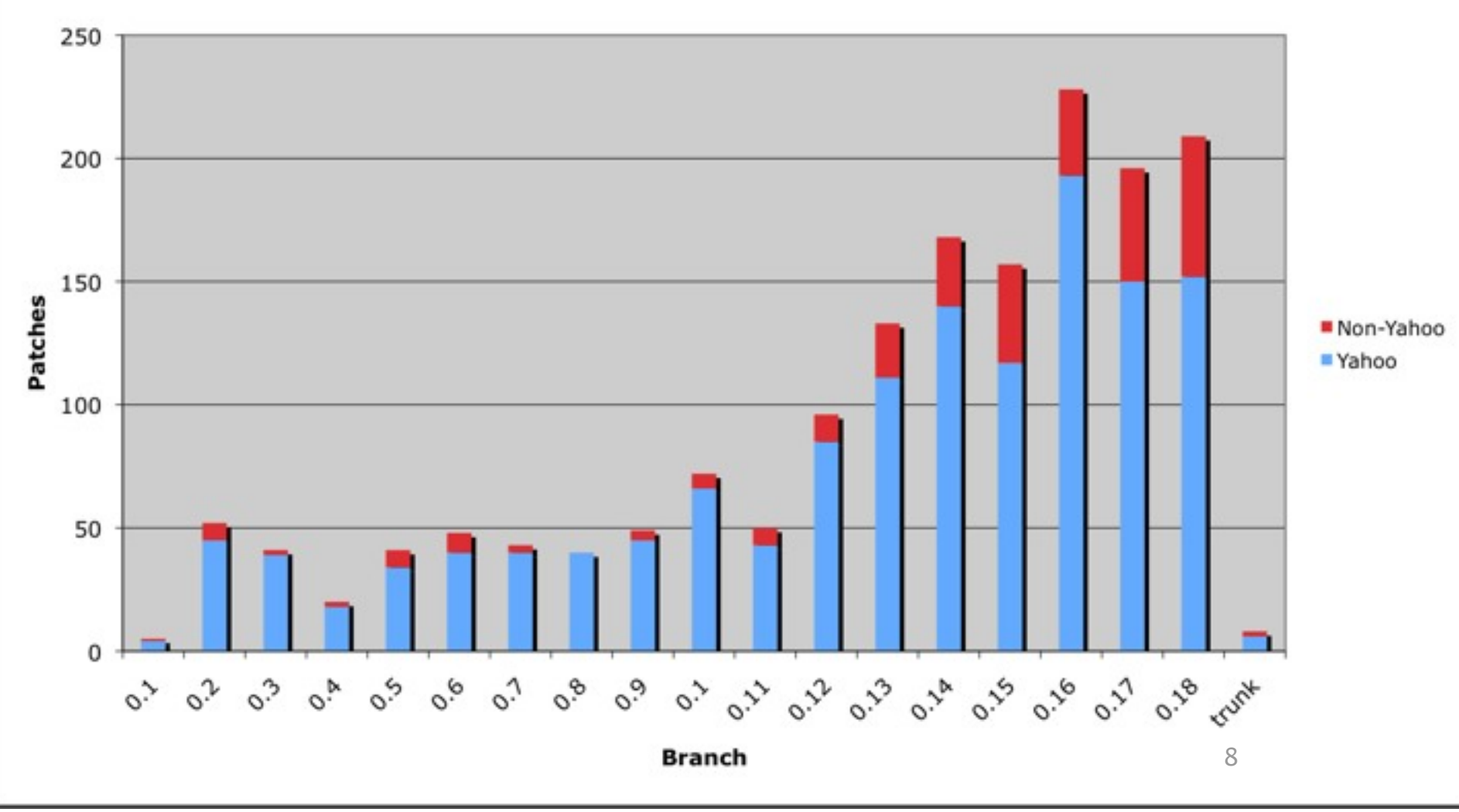

2011年8月6日土曜日

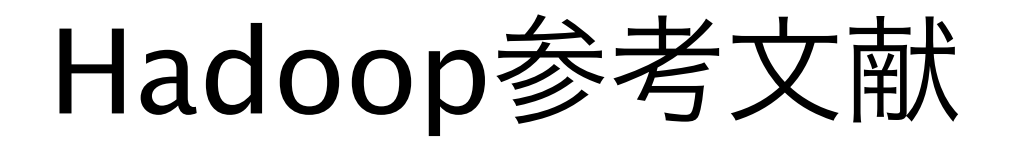

- Hadoop公式サイト
	- <http://hadoop.apache.org/core/>
	- Wiki:<http://wiki.apache.org/hadoop/>
		- インストール方法・チュートリアル・プレゼン資料など
- Hadoop, hBaseで構築する大規模データ処理システム on Codezine
	- <http://codezine.jp/a/article/aid/2448.aspx>
- オープンソース分散システム「Hadoop」解析資料
	- <http://preferred.jp/2008/08/hadoop.html>
- Hadoopユーザー会メーリングリスト
	- <http://groups.google.co.jp/group/hadoop-jp>

性能

- Apache Hadoop wins TeraSort Benchmark
	- <http://sortbenchmark.org/>
	- 規定フォーマットの100Tデータをソート
	- Yahoo!のチームによるレポート
		- <http://sortbenchmark.org/Yahoo2009.pdf>
	- 173 minutes, 3452 nodes
		- 40 nodes per rack
		- 2 quad core Xeon
		- 8 GB Memory
		- 4 Sata Disks
		- 1Gbps Ethernet, 8Gbps uplinks per rack
		- 秒間約570MB/sec

# 性能測定

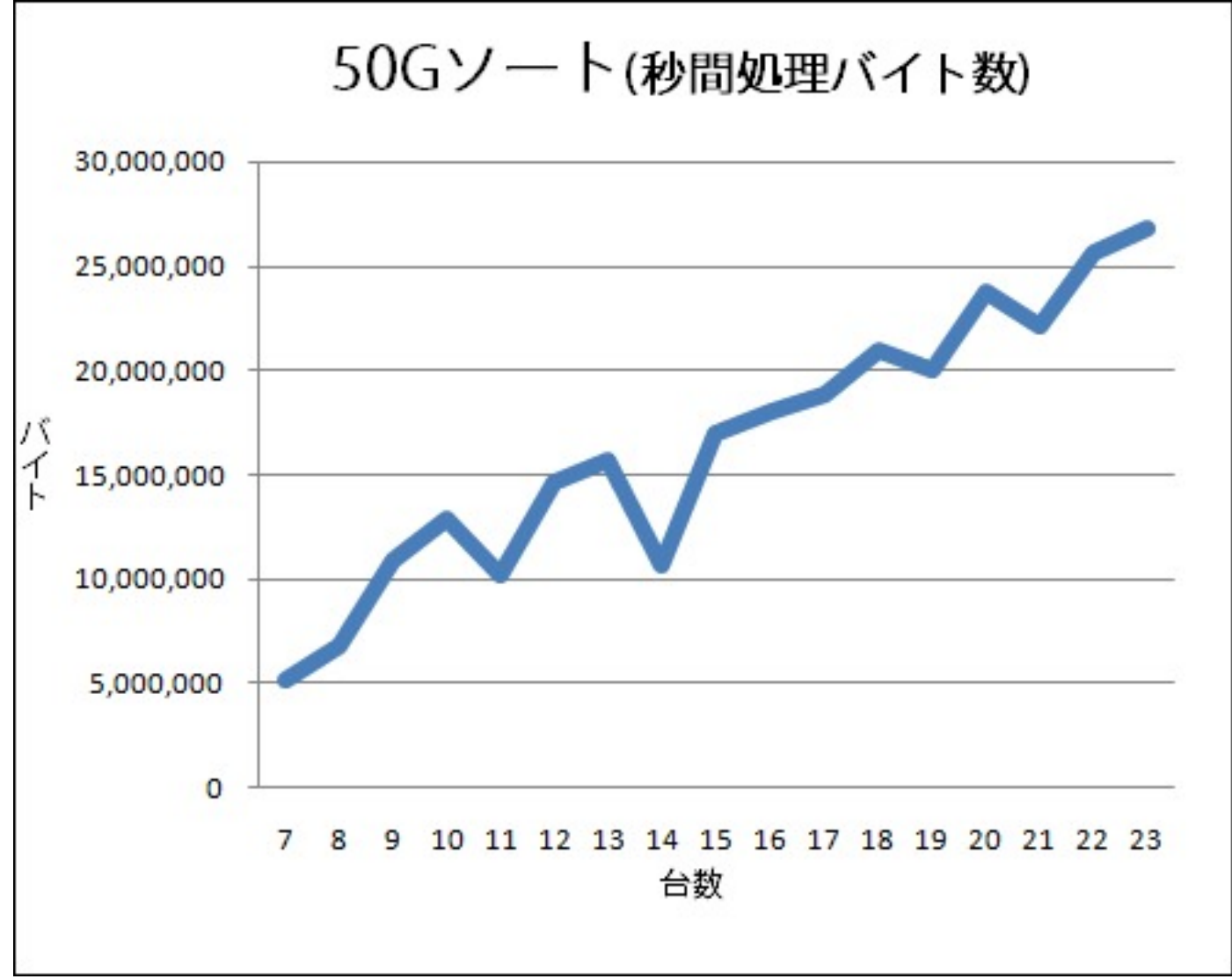

#### Hadoopのエコシステム

- ! Hadoopを軸に、大小様々なソフトウェアが開発されている
- **Hive** 
	- ! SQLライクな言語で大量データの解析が可能
	- SELECT user, COUNT(1) FROM log\_tbl WHERE user.sex  $==$  "male" GROUP BY user
- ! HBase
	- HDFS上に構築された分散データベース
	- リアルタイム分析処理を可能にするミドルウェア

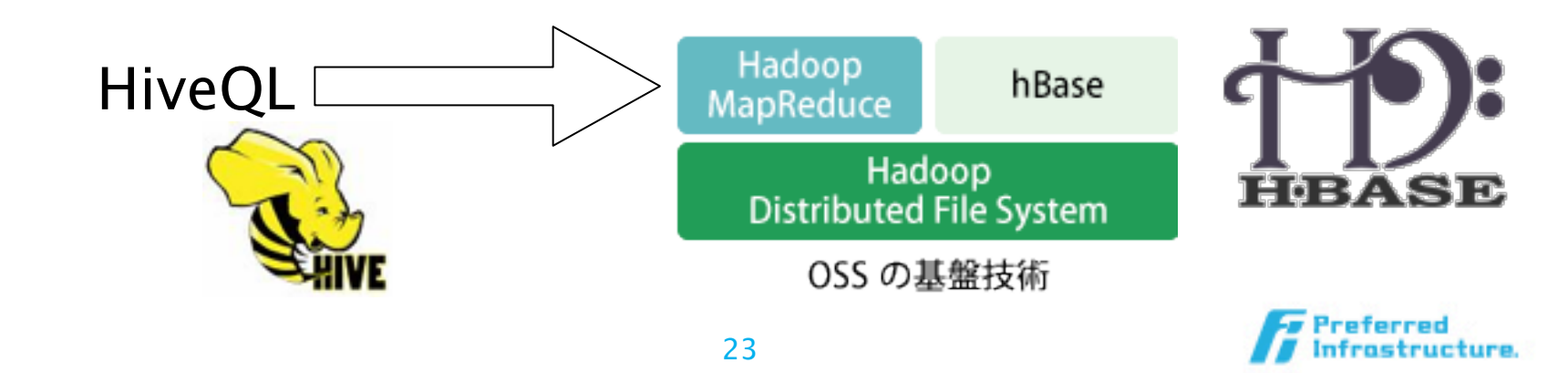

#### MapReduceとは?

問題

- Web、大規模インターネットサイト、モバイルキャリア 等では、非常に大規模なデータが蓄積されている
	- 例えばWebページのサイズを考えてみる
		- 200億ページ \* 20KB = 400 TB
	- Disk読み込み性能は50MB/sec (SATA)
		- 1台では読み込むだけでも約100日
		- 保存するだけでも500Gのディスクが1000個程度必要
- このデータを効率的に処理したい

解決方法

- お金
	- とにかく大量のマシンを用意
	- 1000台マシンがあれば1台で400G処理すればok
	- 読み込むのに8000秒程度で済む

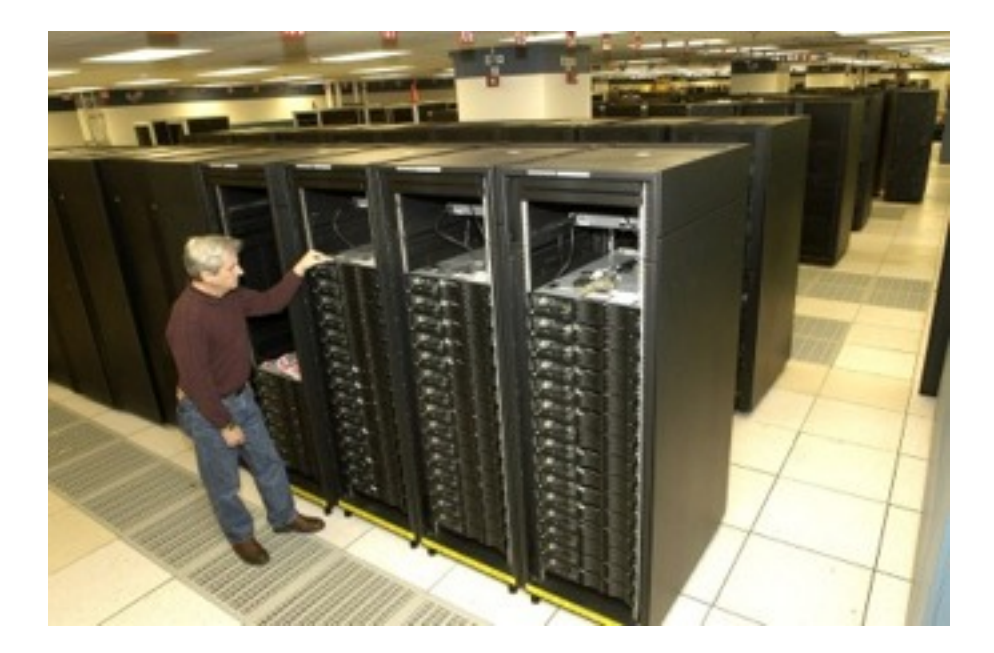

# お金だけでは解決しない

- プログラミングが非常に困難になる
	- プロセス起動
	- プロセス監視
	- プロセス間通信
	- デバッグ
	- 最適化
	- 故障時への対応

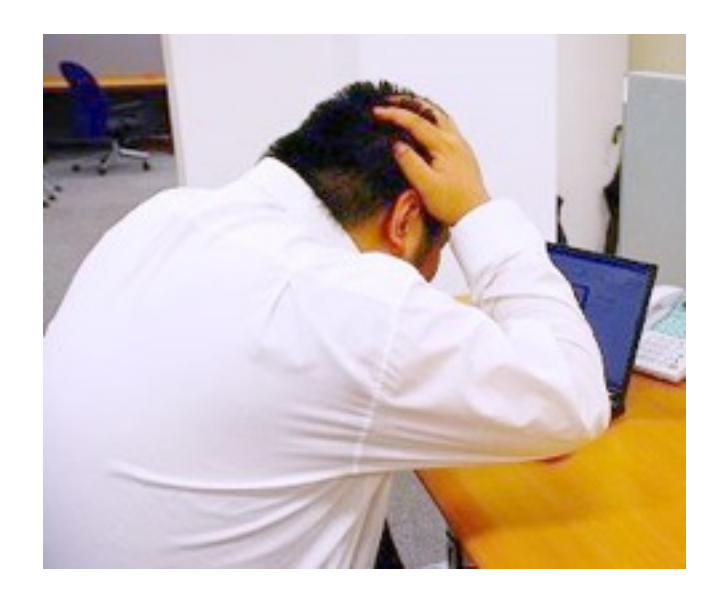

27

• しかも、新しいプログラムを作る度にこれらの問題をい ちいち実装する必要がある

## 既存の並列プログラミング環境

- MPI (Message Passing Interface)
	- 並列プログラミングのためのライブラリ
		- スパコンの世界では主流
	- プログラマは各プロセスの挙動を記述
		- 通信プリミティブ(Send, Recv, All-to-All)が提供され ており、それを用いてデータ通信を実現
		- SPMD
	- 利点
		- 通信パターンなどをプログラマがコントロールでき、 問題に対して最適なプログラムを記述する事ができる

# MPIプログラムの例

```
1:#include <stdio.h>
 2 \cdot#include <stdlib.h>
 3:#include <math.h>
 5: #include "mpi.h"
 7: int main(int argc, char *argy[])
8:59 +int namelen, num_procs, myrank;
        char processor_name[MPI_MAX_PROCESSOR_NAME]:
10:11 -12 -MPI_Init(&argc, &argv);
13 +14 -MPI_Comm_size(MPI_COMM_WORLD, &num_procs);
15:MPI_Comm_rank(MPI_COMM_WORLD, &myrank);
16 -MPI_Get_processor_name(processor_name, &namelen):
17<sup>+</sup>18:printf("Hellow. MPI! at Process %d of %d on %s\n", myrank, nu
  m_procs, processor_name);
19:20 -MPI_Finalize():
21:22 : return EXIT_SUCCESS;
23 : 324 \cdot
```
## MPIの問題点

- 問題点
	- 耐障害性への考慮が少ない
		- アプリケーションが独自にチェックポイント機能を実装
	- 1万台以上の環境で計算するには耐えられない
		- 1台が1000日程度で壊れるとすると、1日で10台程度壊れ る
		- 壊れる度にチェックポイントから戻す必要があり、非常に面 倒くさい
	- 通信パターンなどを記述する作業が多くなり、実際のアルゴリ ズムを記述するのにたどり着くまで時間がかかる

# そこでMapReduce

- 大体の大規模データ処理を行う問題に特化したプログラミング モデル
	- アルゴリズムの記述のみにプログラマが集中できる
	- 世の中の問題全てに対して最適なモデルではない
- ライブラリ側で面倒な事を全て担当してくれる
	- 自動的に処理を分散/並列化
	- ロードバランシング
	- ネットワーク転送・ディスク使用効率化
	- 耐障害性の考慮
		- 1ノードで失敗したら違うノードで自動的に再実行
	- MapReduceが賢くなれば、それを使う全てのプログラムが賢くなる

# MapReduce型の処理

- WordCount
- Grep
- Sort
- Log Analysis
- Web Graph Generation
- Inverted Index Construction
- Machine Learning
	- NaiveBayes, K-means, Expectation Maximization, etc.

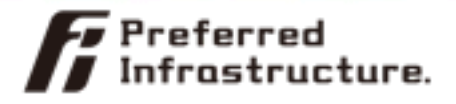

### MapReduce を利用している分野

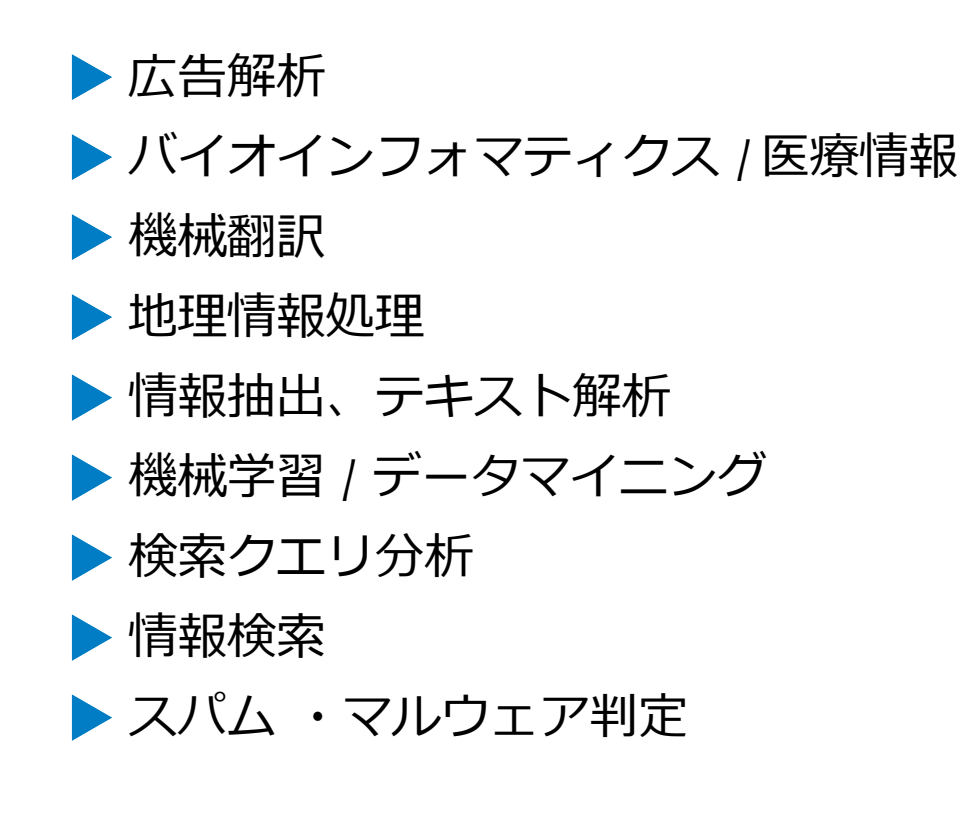

- ▶ 画像・動画処理
- ▶ ネットワーク処理
- シミュレーション
- 統計処理
- 数値解析
- ▶ グラフアルゴリズム

大量データに対するバッチ処理にマ

ッチしやすい

[http://atbrox.com/2010/05/08/](http://atbrox.com/2010/05/08/mapreduce-hadoop-algorithms-in-academic-papers-may-2010-update/) mapreduce-hadoop-algorithms-inacademic-papers-may-2010-update/

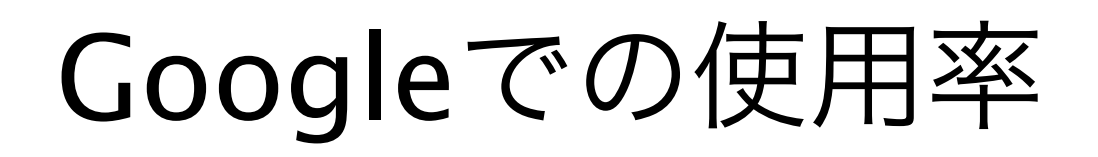

#### **Usage Statistics Over Time**

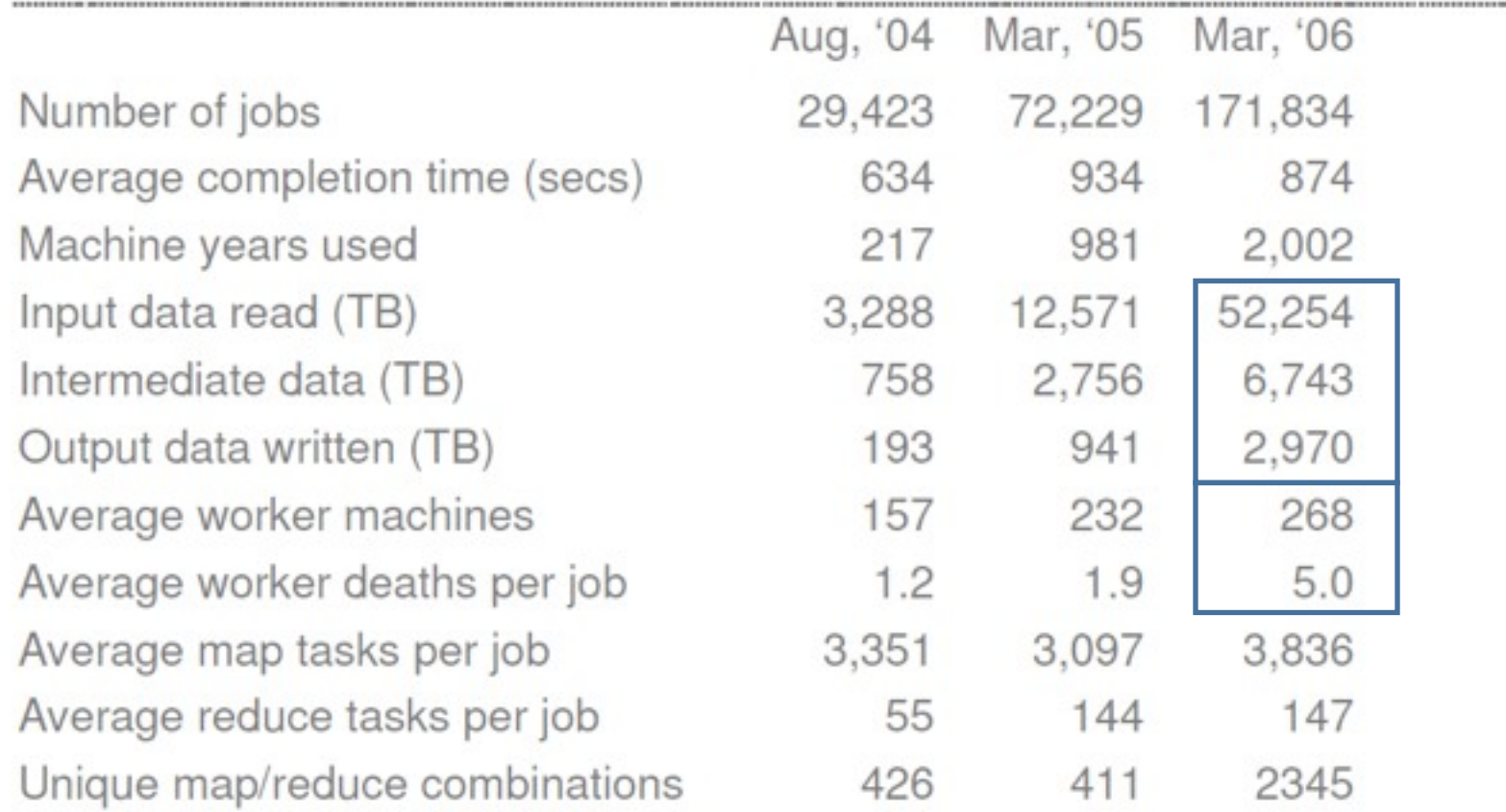

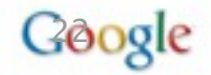

## MapReduceの計算モデル

# MapReduceの実行フロー

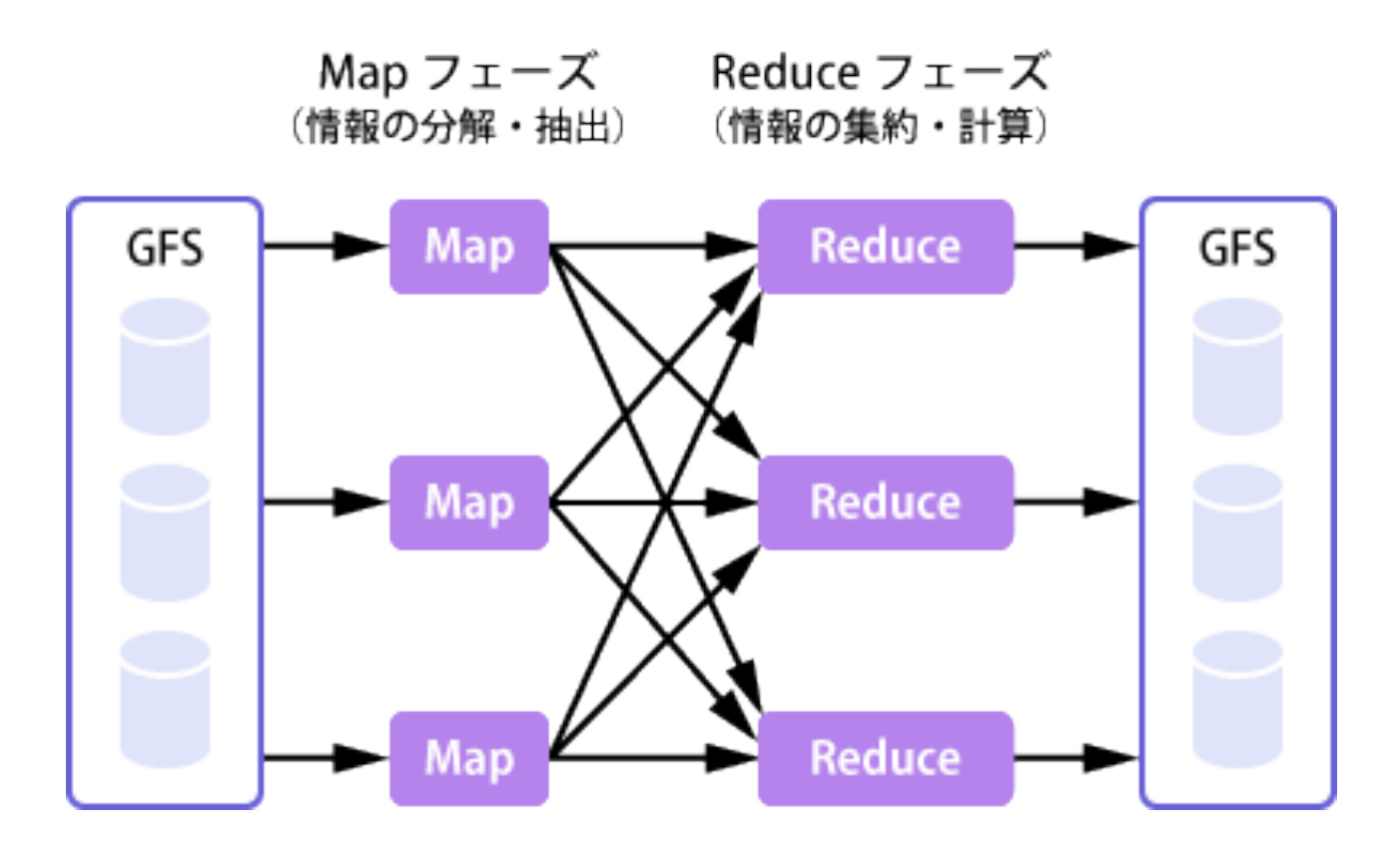
## MapReduceの実行フロー

- 入力読み込み
	- $-$  <key, value>\*
- Map
	- $-$  map: <key, value>  $\Rightarrow$  <key', value'>\*
- Shuffle
	- $-$  shuffle: <key', reducers>  $\Rightarrow$  destination reducer
- Reduce
	- $-$  reduce: <key', <value'>  $*$  >  $\Rightarrow$  <key'', value''>  $*$
- 出力書き出し

 $-$  <key'', value''>\*

例: ワードカウント

• 擬似コード

```
map(string key, string value) {
   foreach word in value:
      emit(word, 1);
}
```

```
reduce(string key, vector<int> values) {
  int result = 0;
  for (int i = 0; l < values.size(); i++)
     result += values[i];
   emit(key, result);
}
```
#### MapReduceの実行フロー

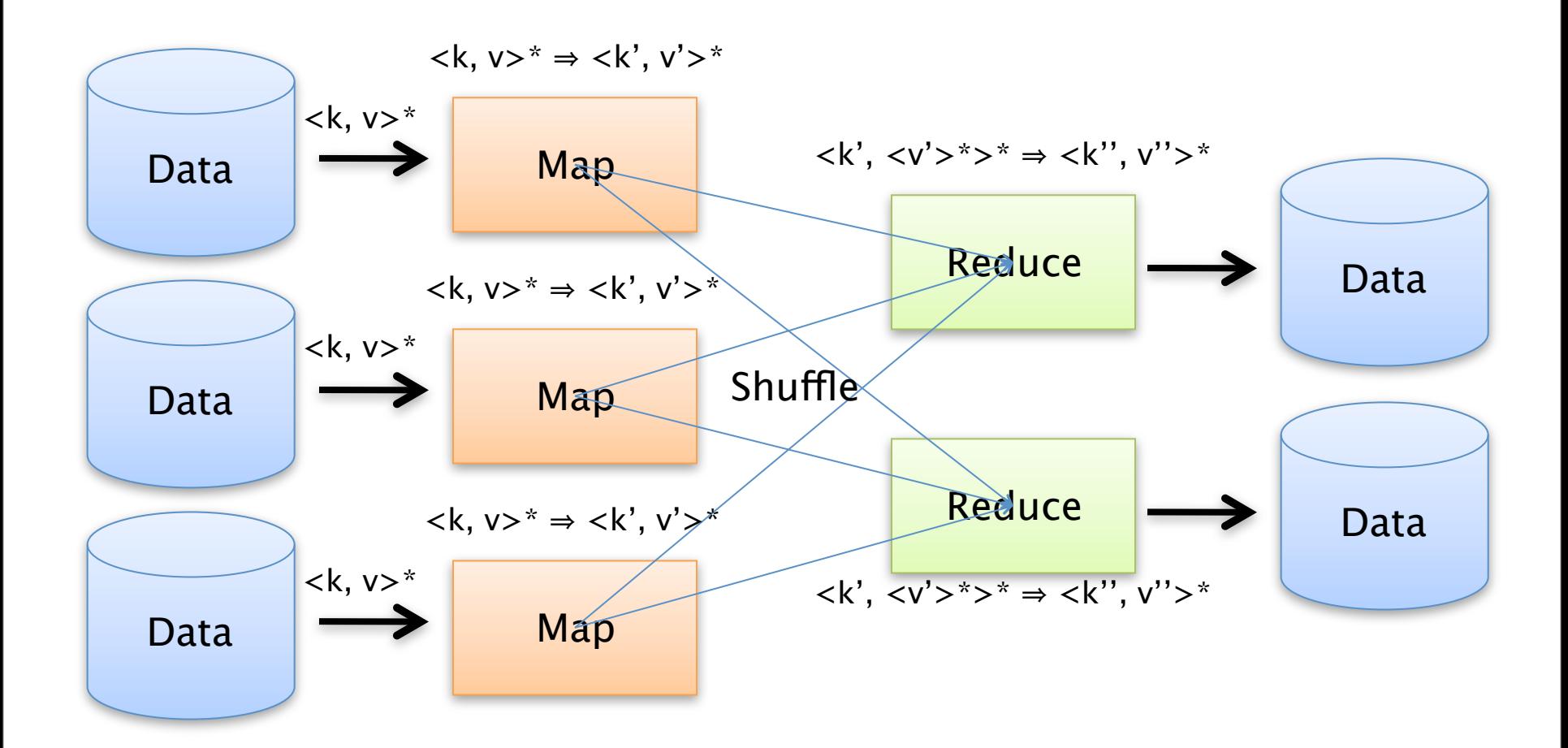

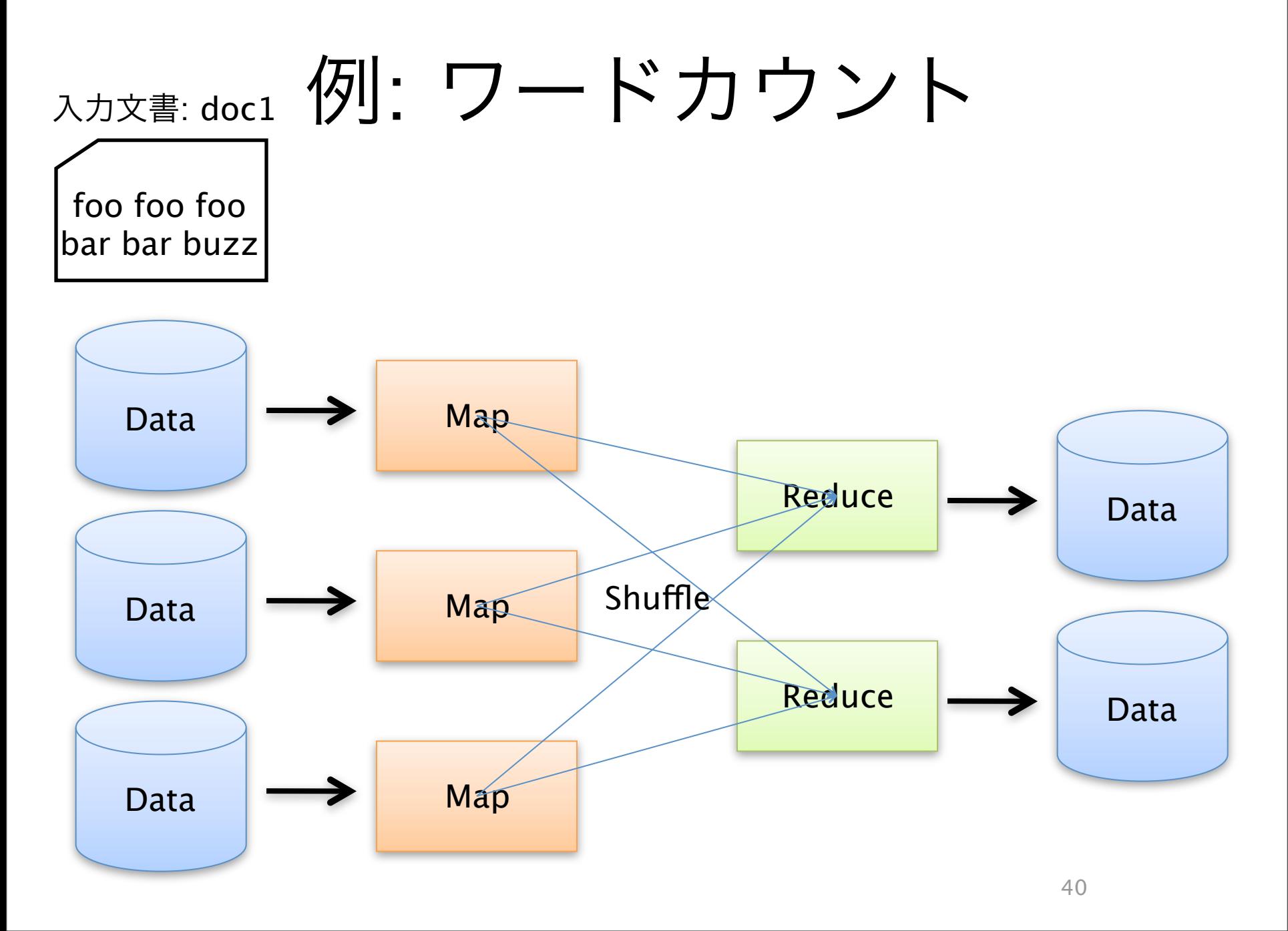

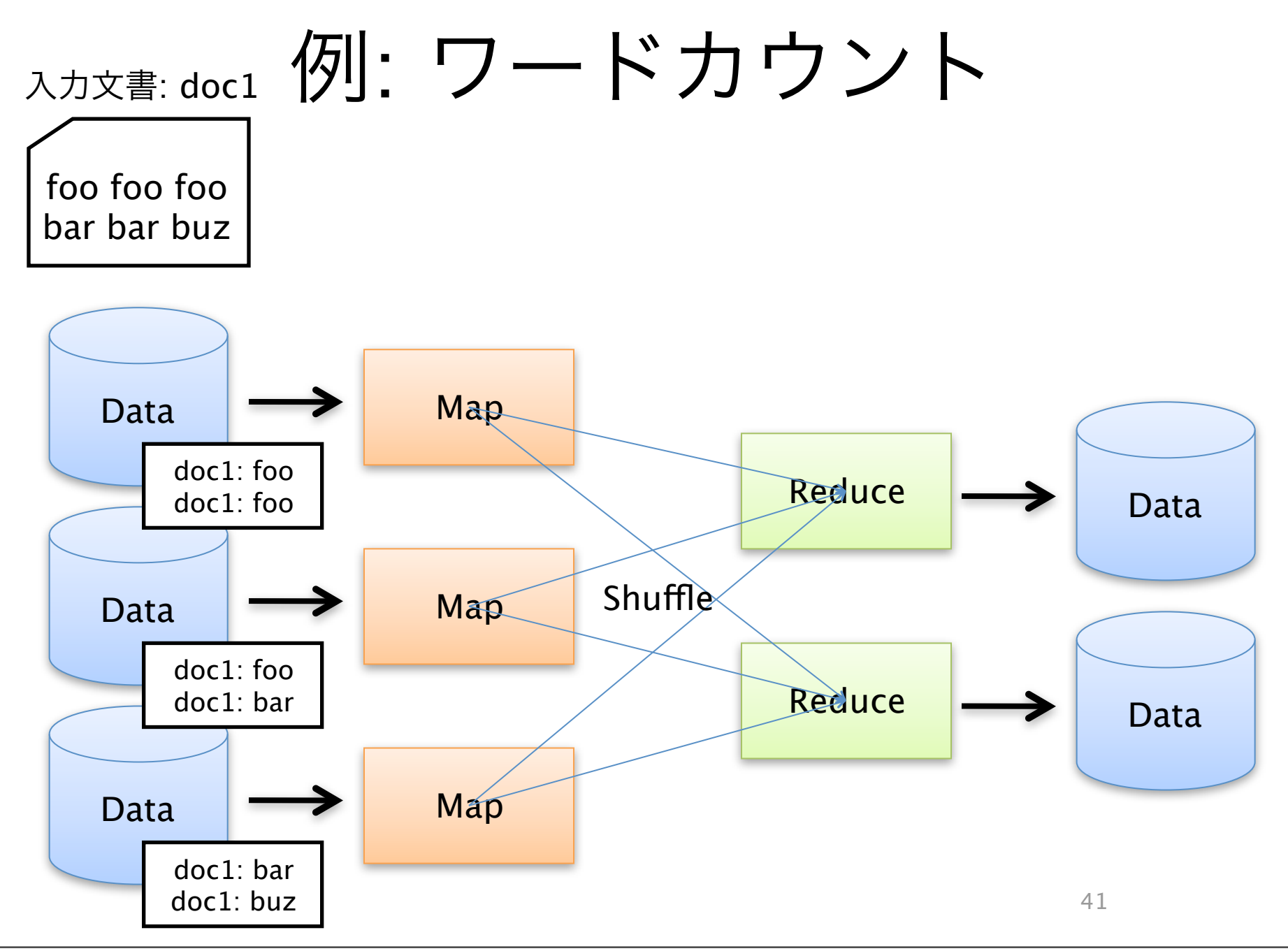

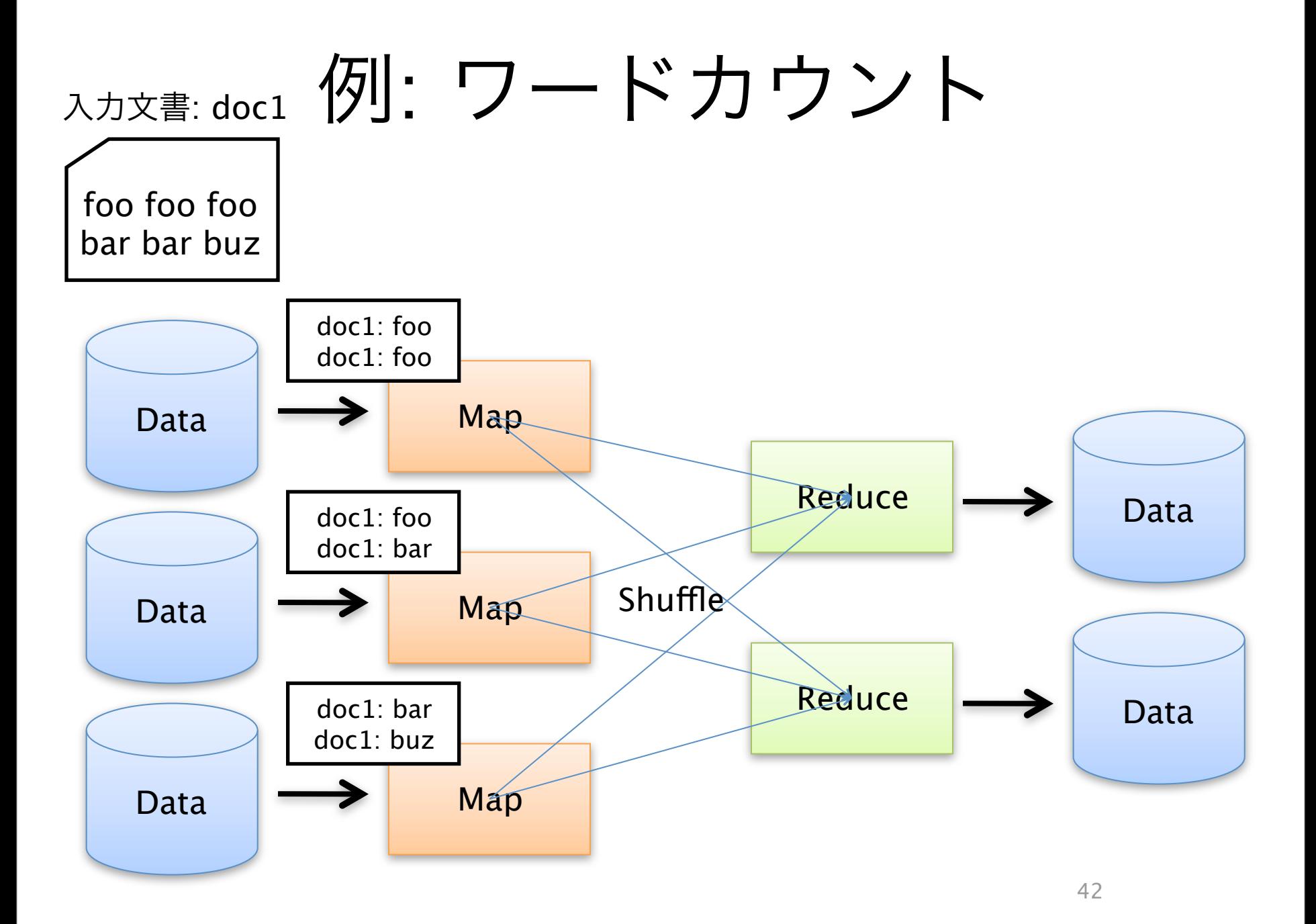

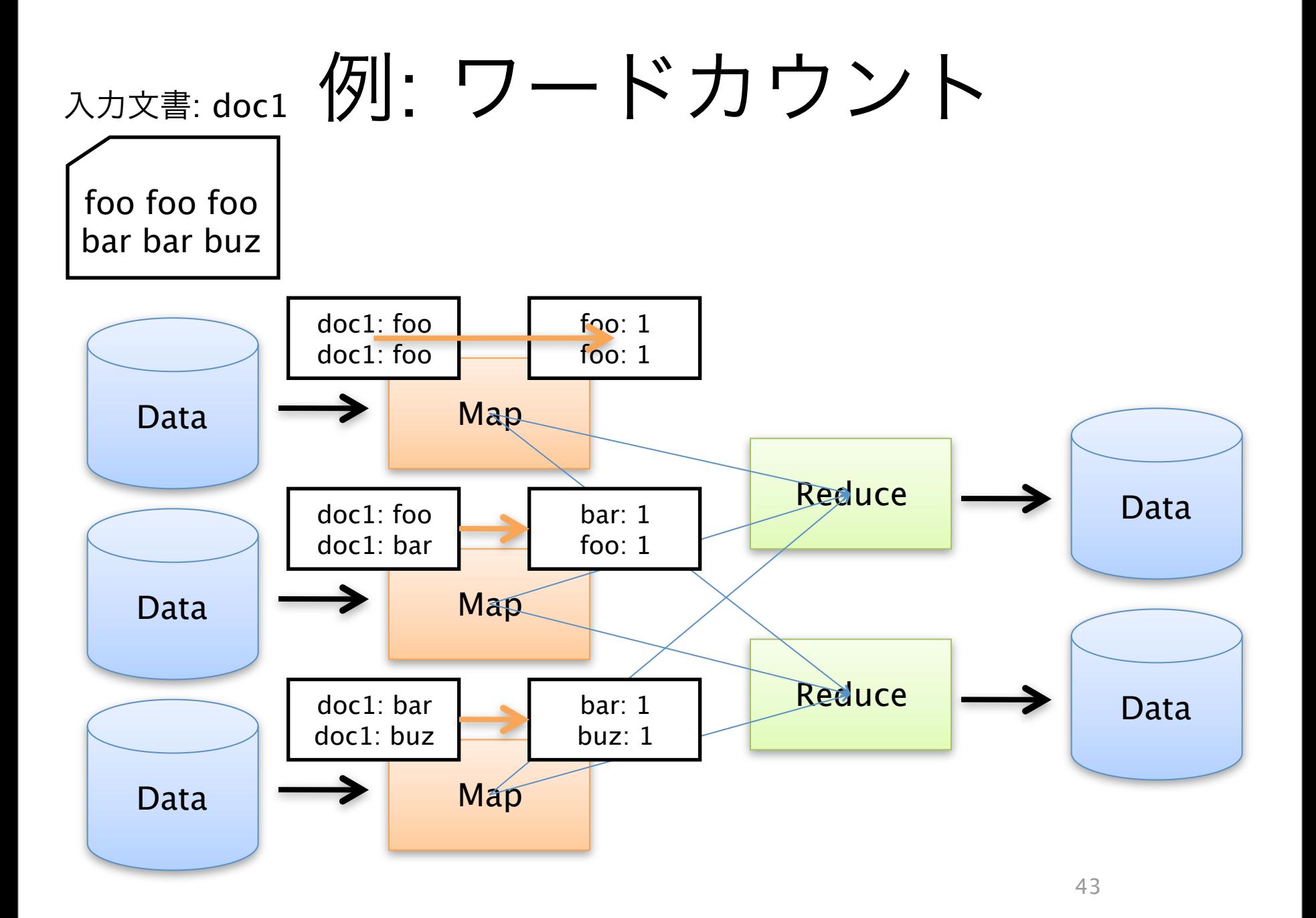

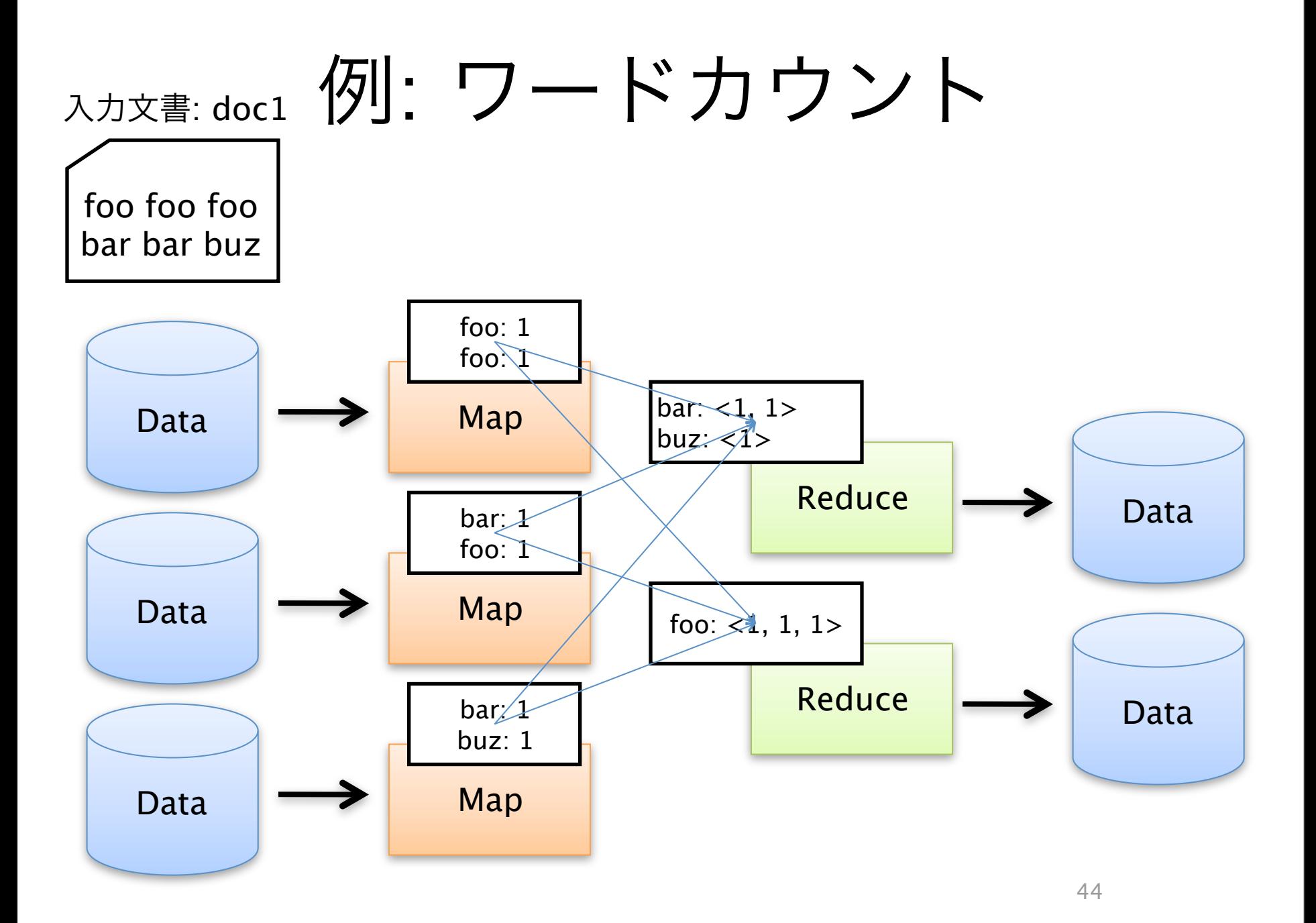

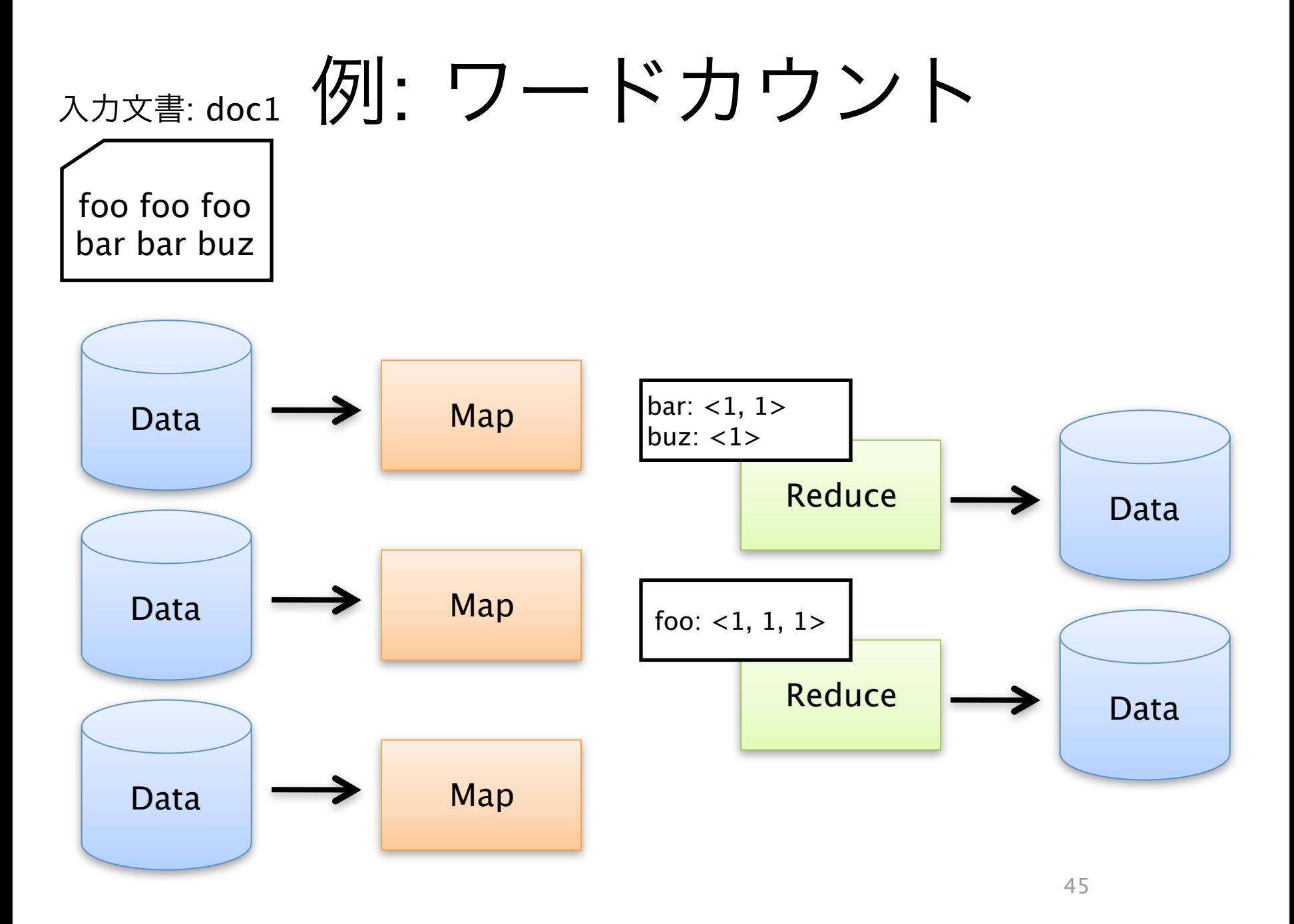

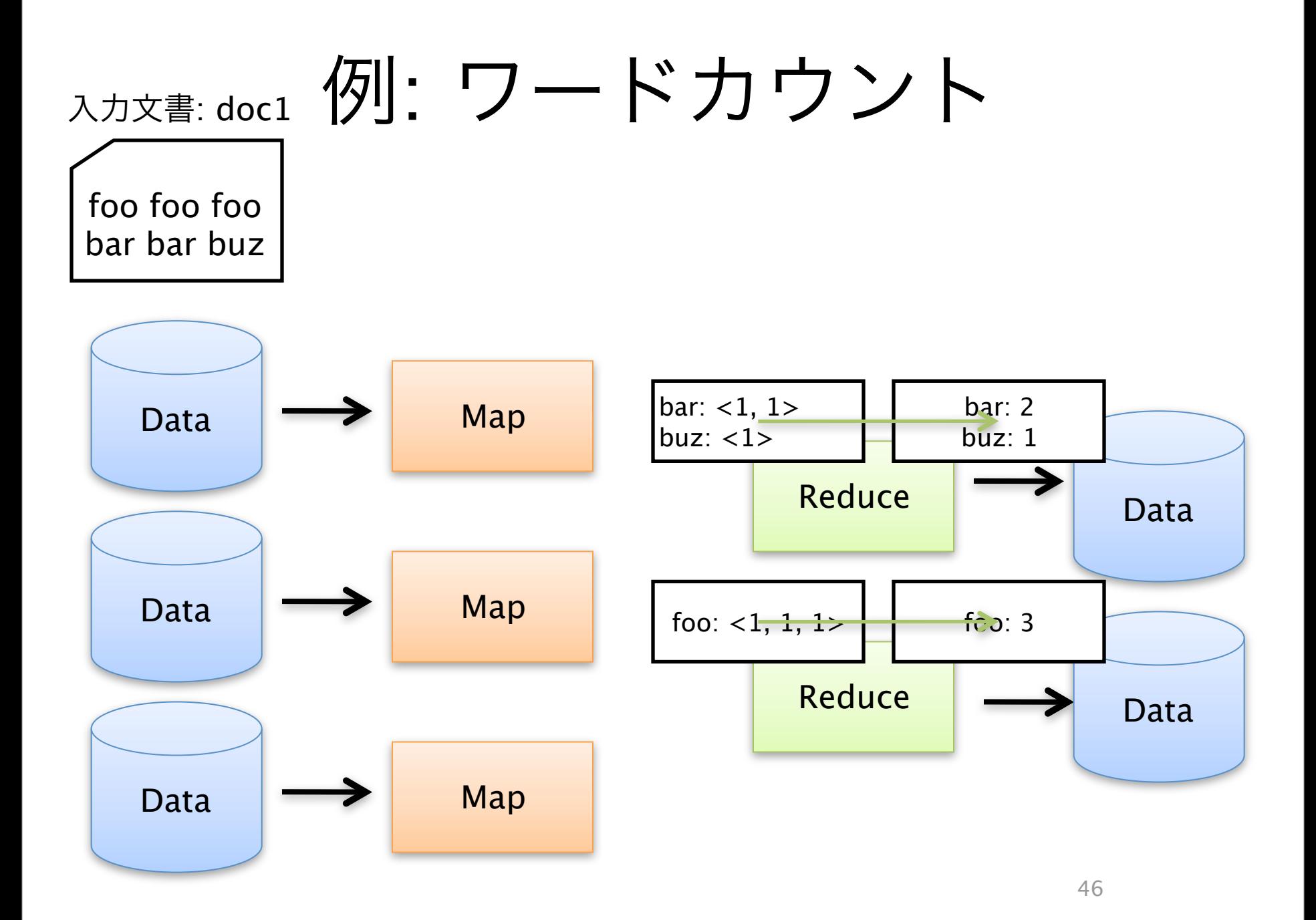

2011年8月6日土曜日

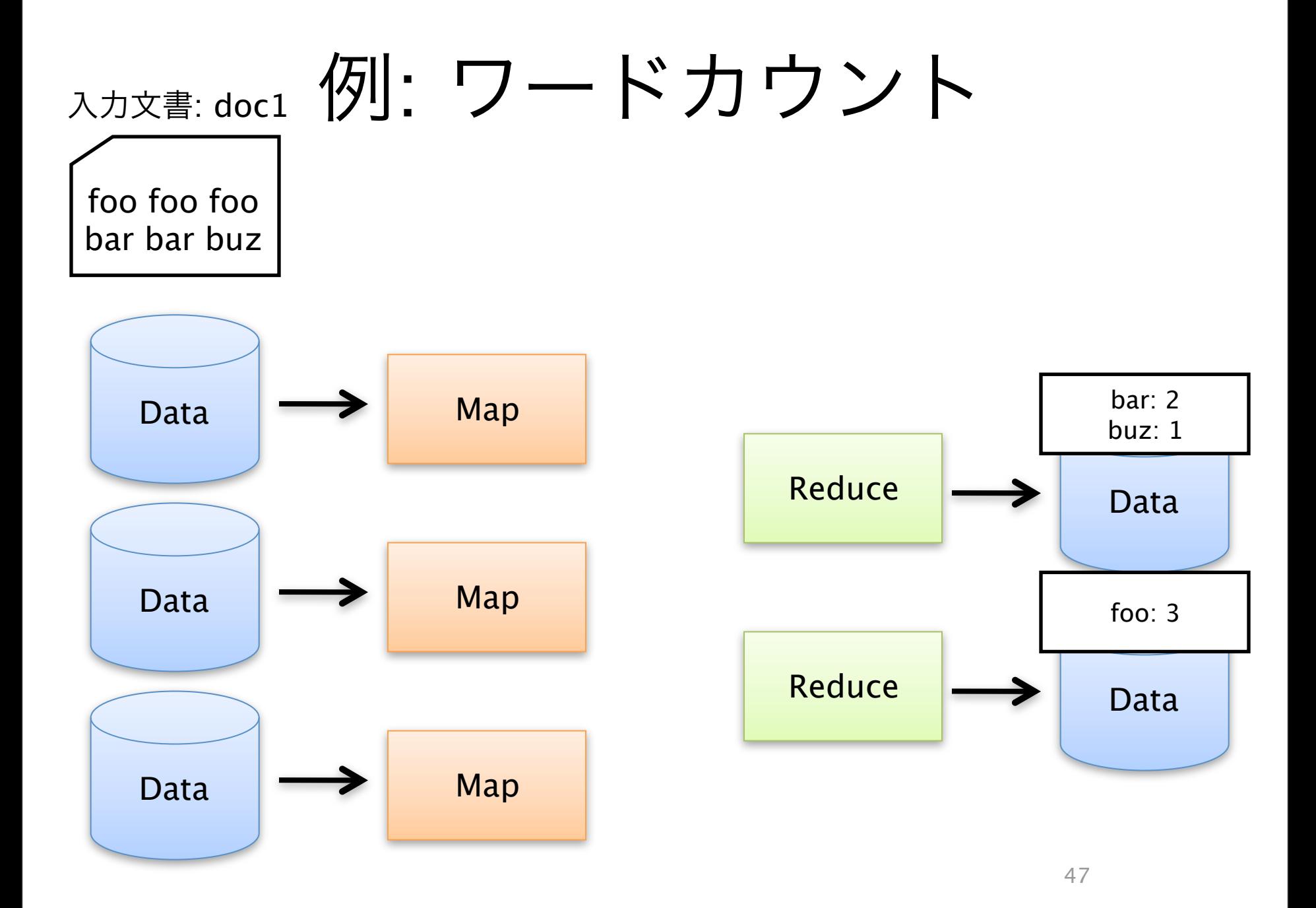

#### MapReduceの特徴

- データ通信
	- 各Map処理、Reduce処理は完全に並列に実行可能
	- マシンを増やせばその分処理能力が増える
- 耐故障性
	- 失敗したMap, Reduce処理は他のノードで再実行される
	- 遅いMap, Reduce処理についても同じ
- ローカリティ
	- データのある場所で計算を始めれば、ネットワークを使う必 要がなくなる
		- Moving Computation is Cheaper Than Moving Data

### 100TBソートの実行時間内訳

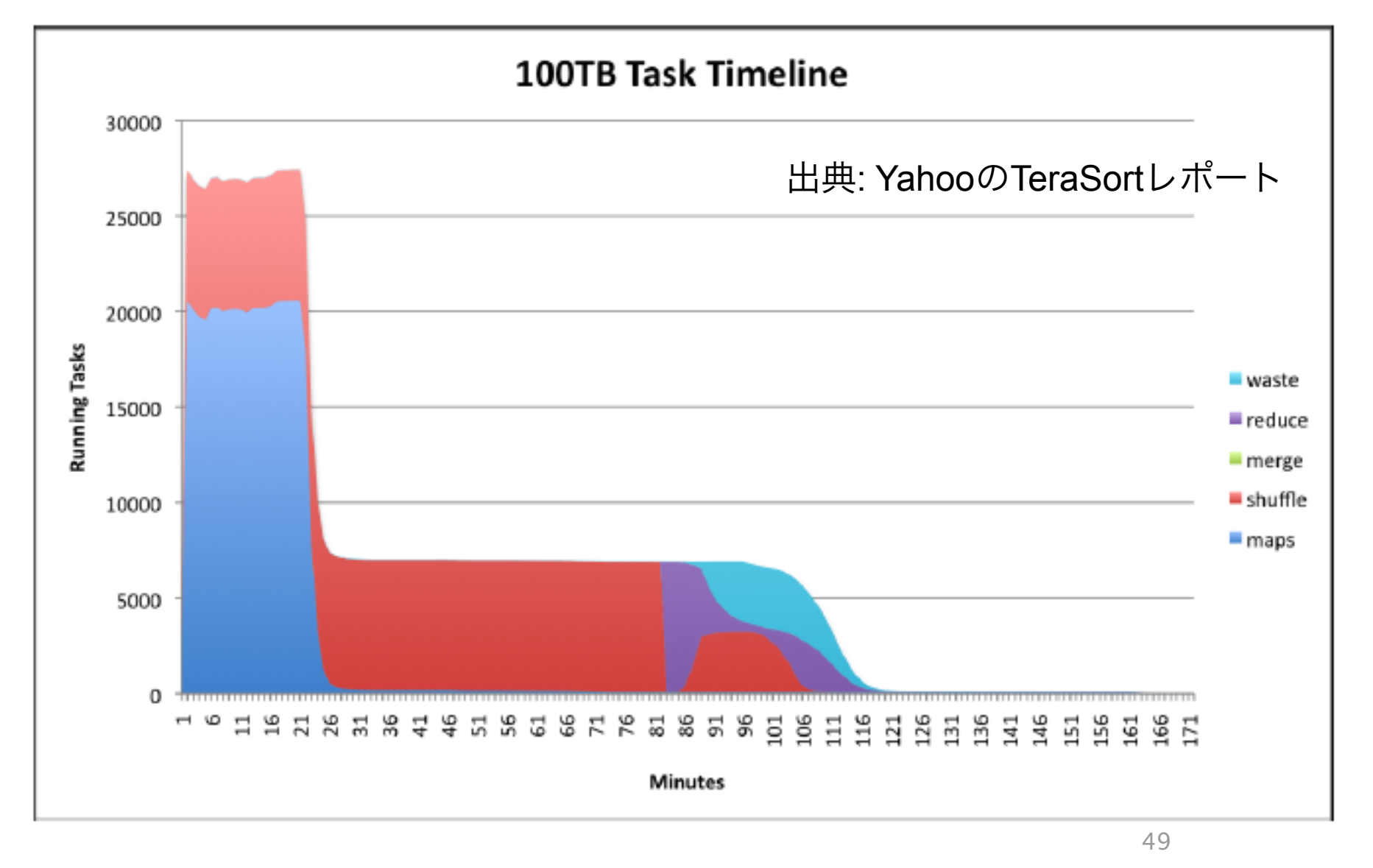

#### Hadoop MapReduce

- Master/Slave アーキテクチャ
- JobTracker
	- Master
	- JobをTaskに分割し、Taskを各TaskTrackerに分配
		- Job: MapReduceプログラムの実行単位
		- Task: MapTask, ReduceTask
	- 全てのTaskの進行状況を監視し、死んだり遅れたりした Taskは別のTaskTrackerで実行させる
- TaskTracker
	- Slave
	- JobTrackerにアサインされたTaskを実行
		- 実際の計算処理を行う

#### MapReduce Architecture User JobTracker Program  $(1)$  fork  $(1)$  fork  $(1)$  fork TaskTracker Master  $(2)$ assign  $(2)$ reduce assign map worker split 0  $(6)$  write output worker split 1  $file<sub>0</sub>$  $(5)$  remote read  $(3)$  read split 2 (4) local write worker output worker split 3 file 1 split 4 worker 51 51

2011年8月6日土曜日

Hadoopのシステム構成

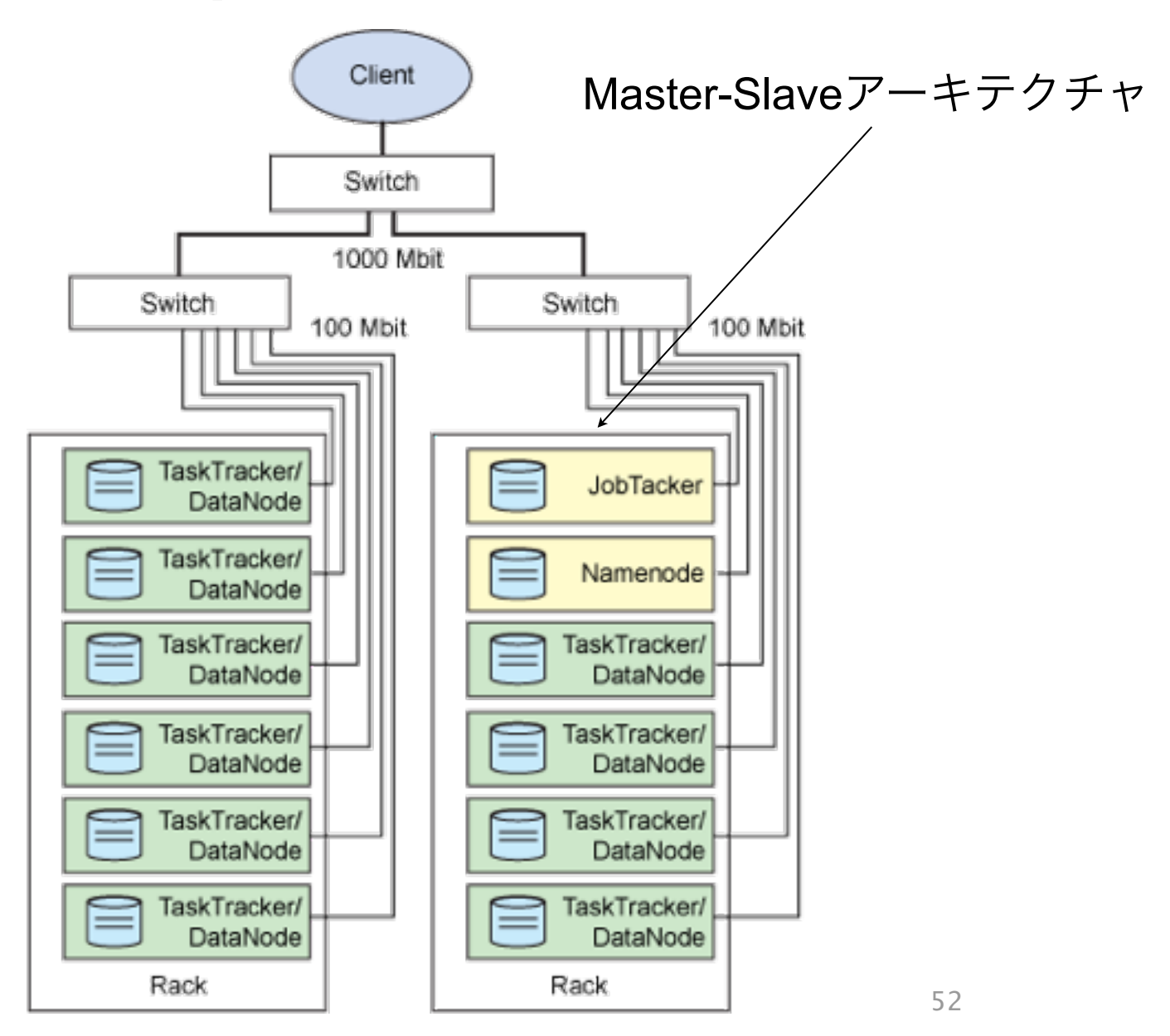

#### MapReduce用の上位言語

#### Hive

- SQLライクな言語で、MapReduceジョブを記述
	- Javaを書かずに、必要なデータを得るためのジョブを簡単 に作成できる
- **hive> CREATE TABLE shakespeare (freq INT, word STRING) ROW FORMAT DELIMITED FIELDS TERMINATED BY '\t' STORED AS TEXTFILE;**
- **hive> LOAD DATA INPATH "shakespeare\_freq"**

 **INTO TABLE shakespeare;**

**hive> SELECT \* FROM shakespeare LIMIT 10;**

- **hive> SELECT \* FROM shakespeare** 
	- **WHERE freq > 100 SORT BY freq ASC**

 **LIMIT 10;**

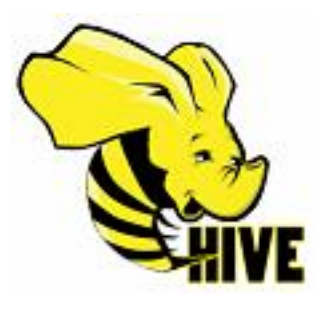

# Pig

• MapReduce用のDSL (Domain Specific Language)

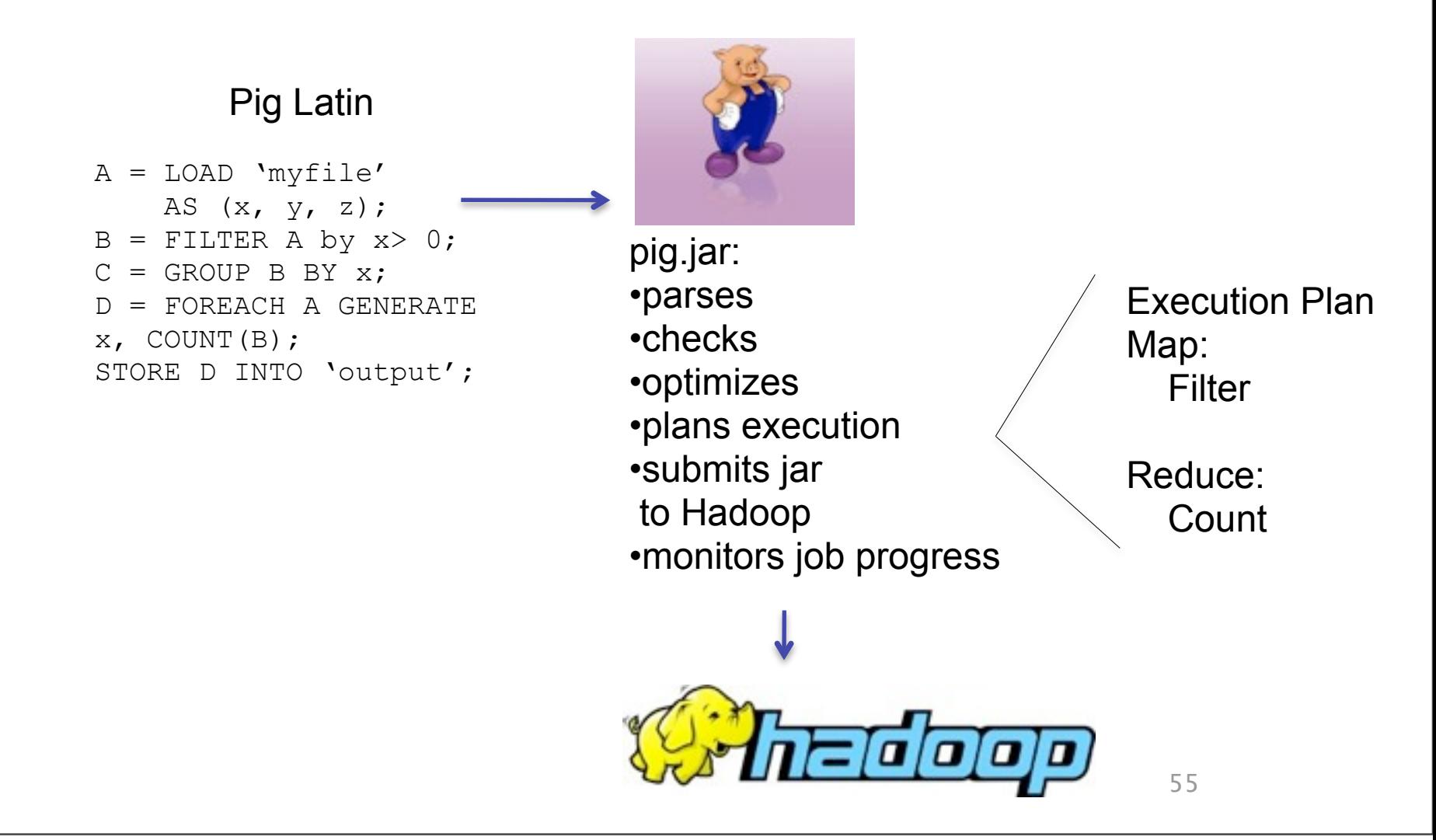

## Enjoy Hadoop  $\odot$

Thank you!

第二部

#### Hadoopと既存システムとの連携

#### 既存システムとHadoopの住み分け

- データセンターでは既に様々なコンポーネントが存在し ている
	- データベース
	- データウェアハウス
	- ファイルサーバー
	- バックアップシステム
- Hadoopはそのようなコンポーネントの1つでしかない
	- その中にhadoopをどのようにfitさせれば良いか?

### RDBMS vs Hadoop

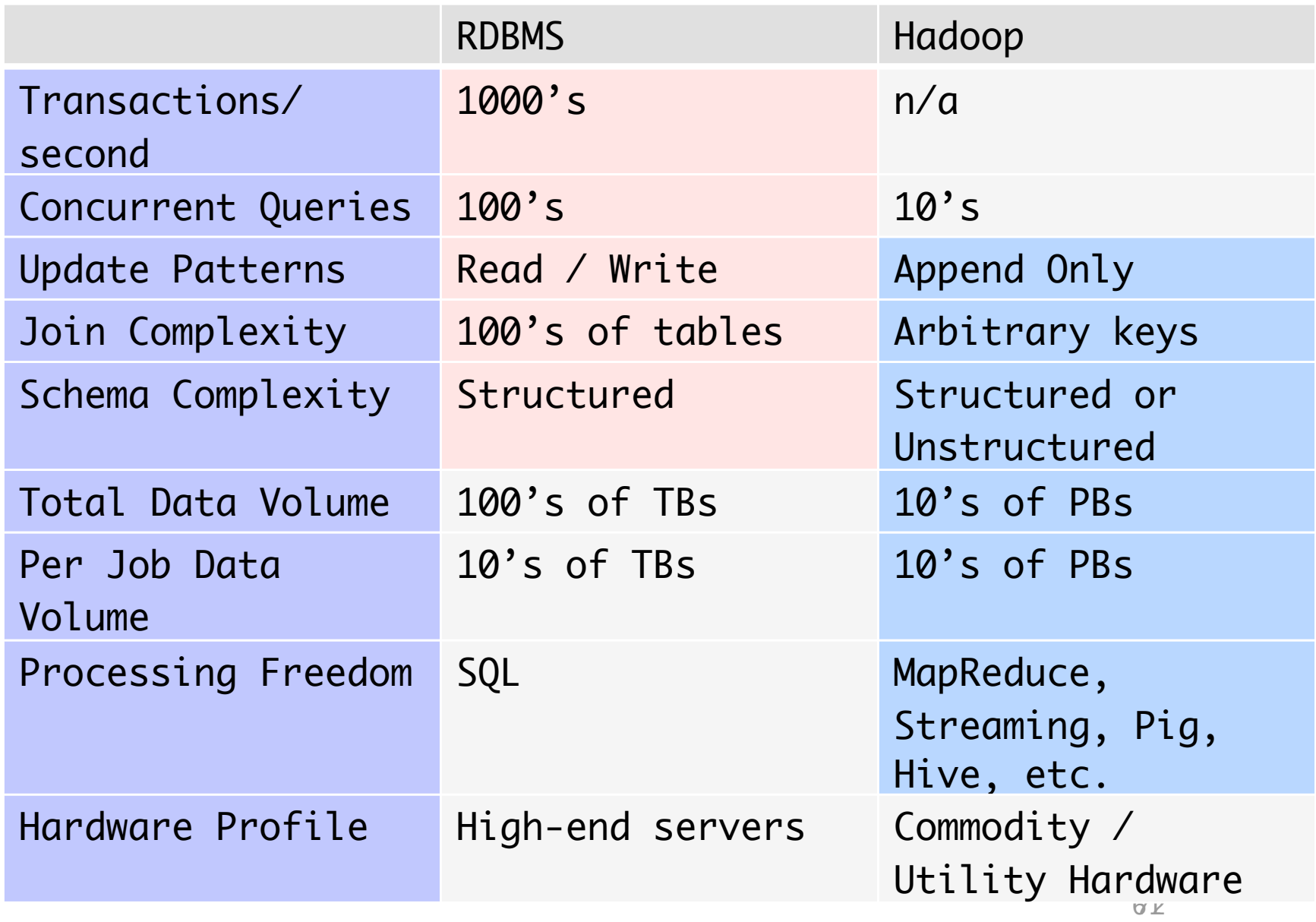

#### Hadoopの適用例

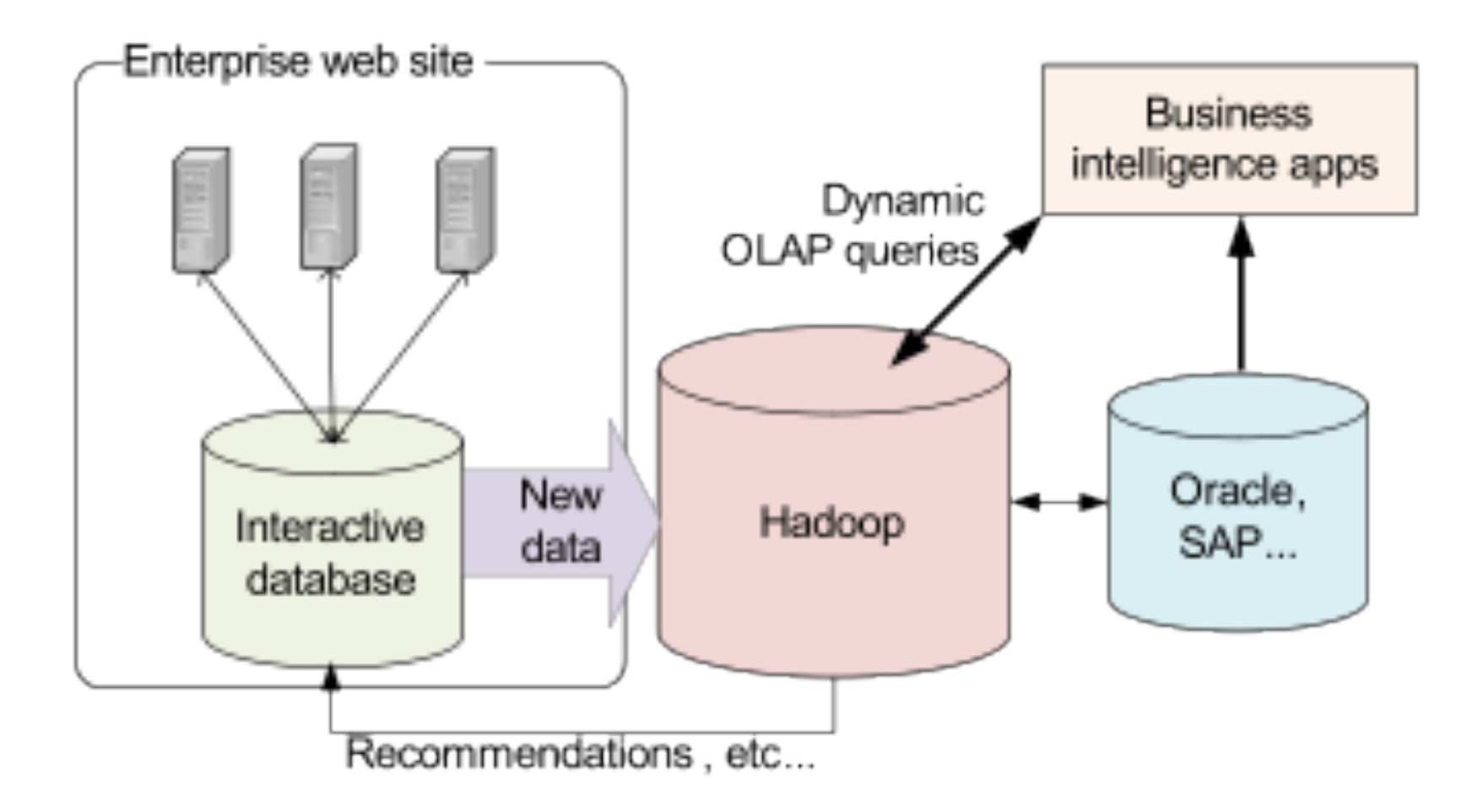

#### Hadoopのアーキテクチャ

# Hadoopの内部構成

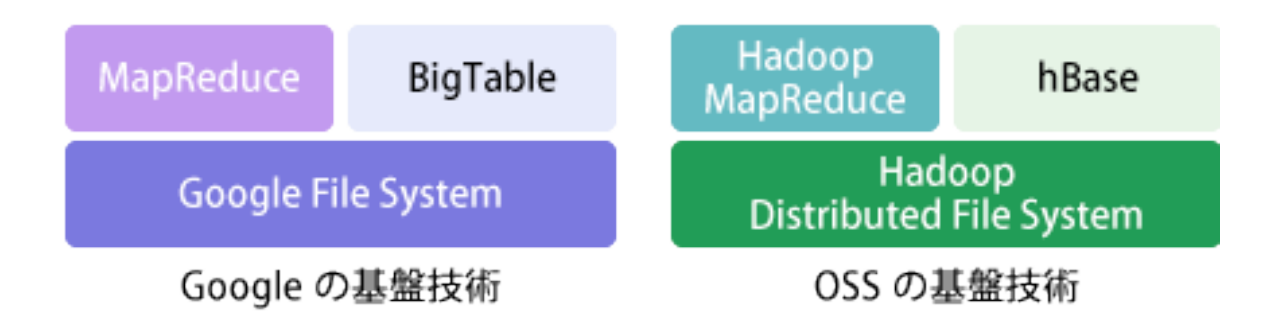

- Hadoop Distributed File System (HDFS) – GFSのクローン
	- MapReduceプログラムの入力や出力に使用
- Hadoop MapReduce
	- MapReduce実現するためのサーバー,ライブラリ

# HDFS

- Master/Slave アーキテクチャ
	- Masterが落ちるとシステム全 体が停止
	- ファイルはブロック単位に分 割して保存
		- 高スループット向き、低レ イテンシ操作は苦手
- NameNode
	- Master
	- ファイルのメタデータ(パス・ 権限など)を管理
- DataNode
	- Slave
	- 実際のデータ(ブロックを管理)

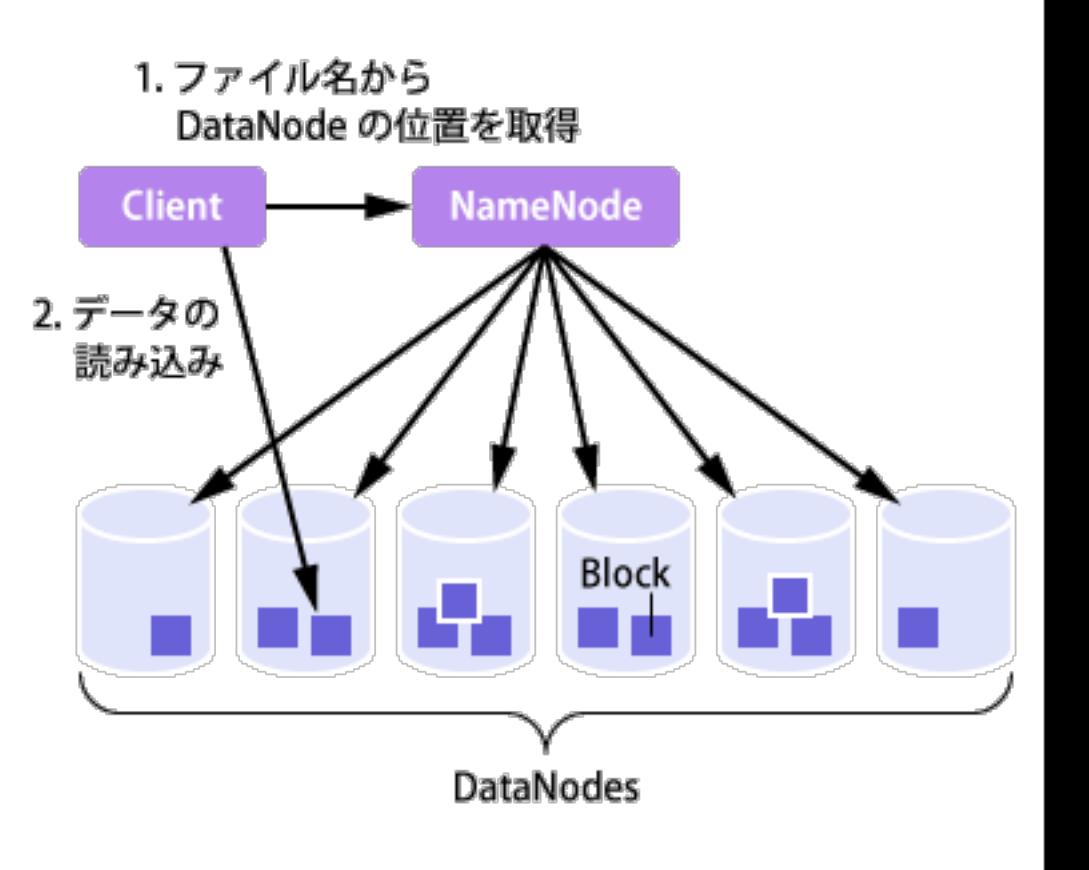

65

#### **HDFS Architecture**

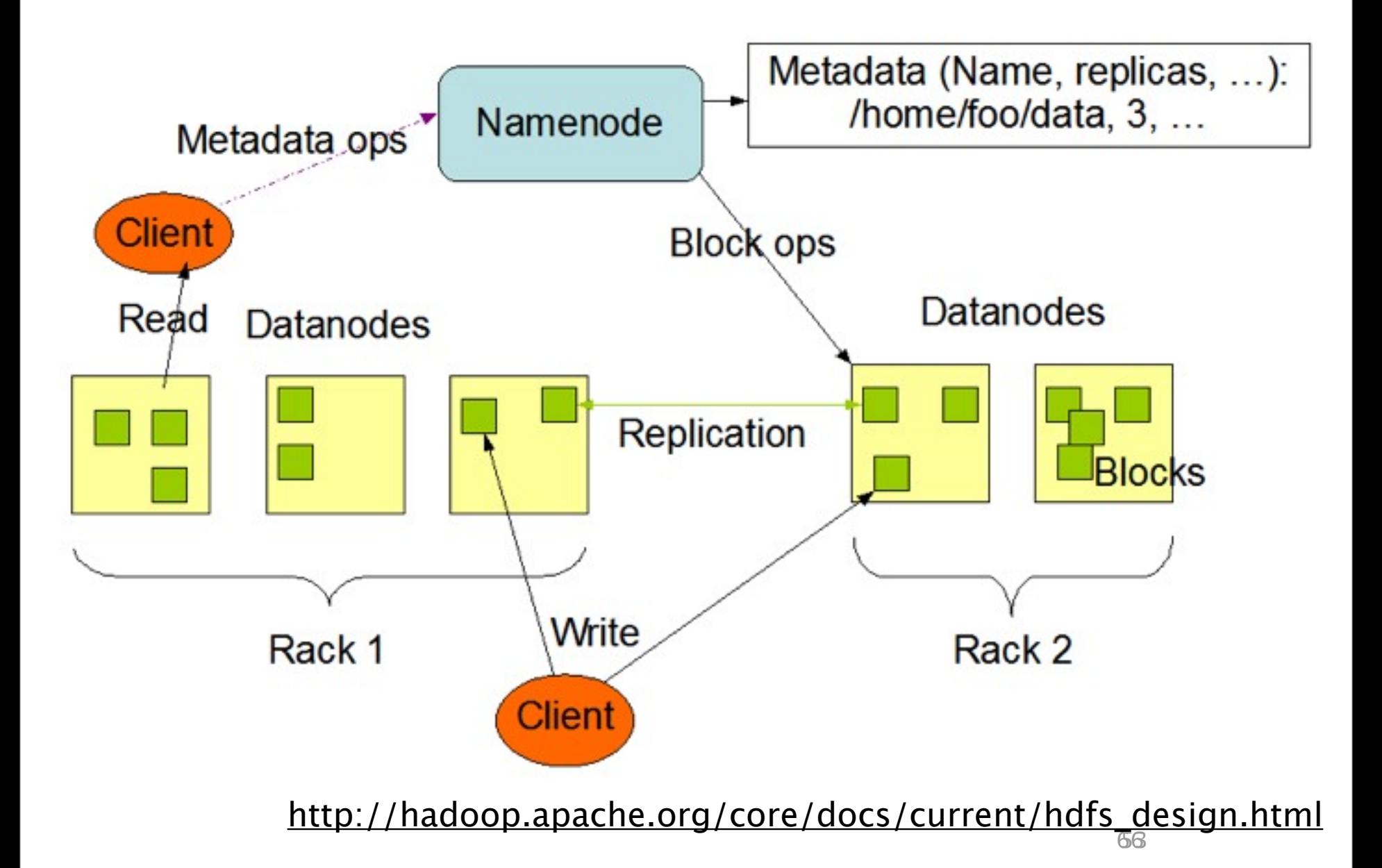

2011年8月6日土曜日

# HDFS Clientのブロック図

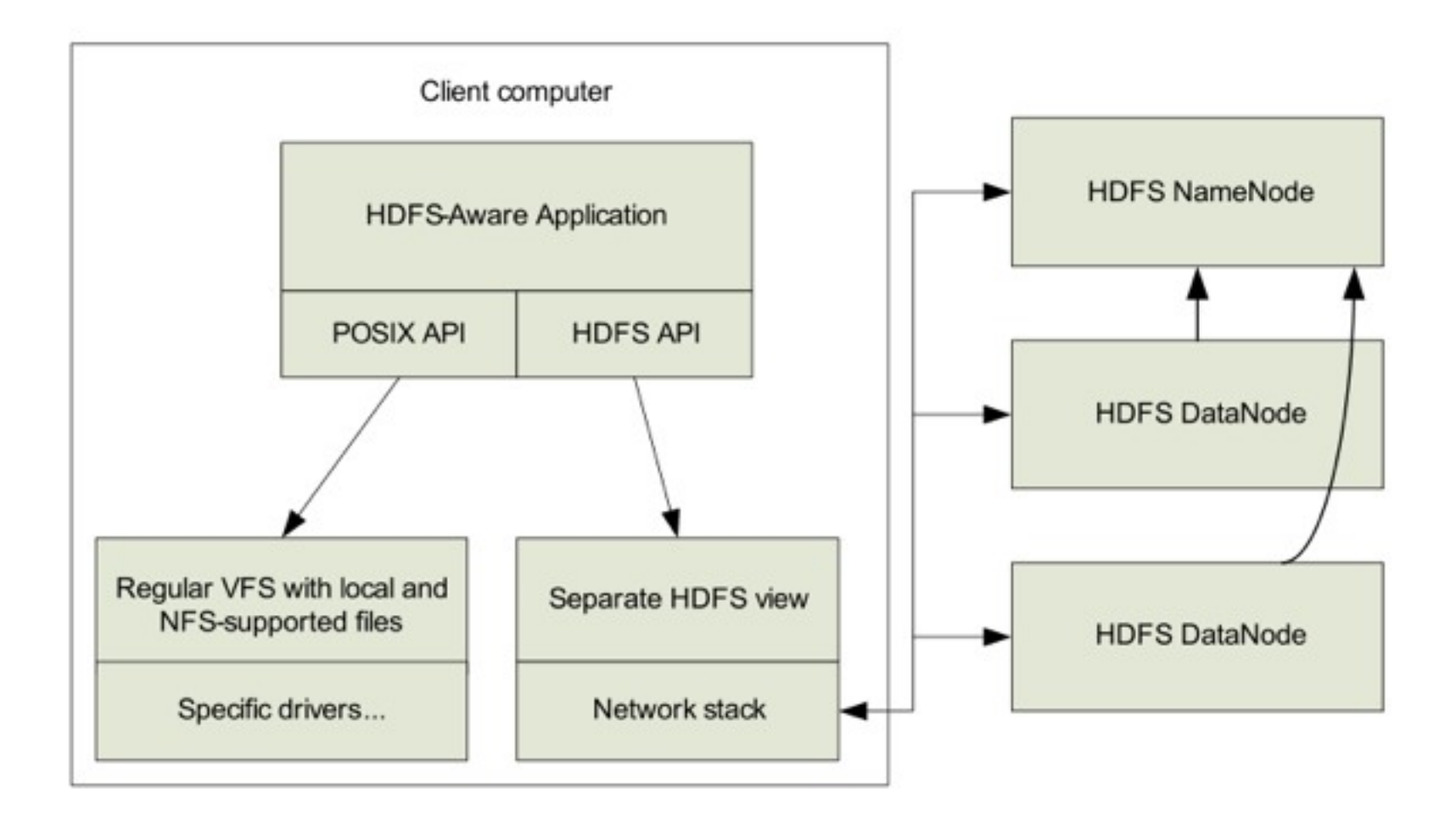

#### データ配置のアルゴリズム(1)

- あるデータをレプリケーション付きで書き込みたいと き、どのノードに配置するか?
	- 転送量を少なく
	- なるべく安全に (異なるラック・異なるDC)

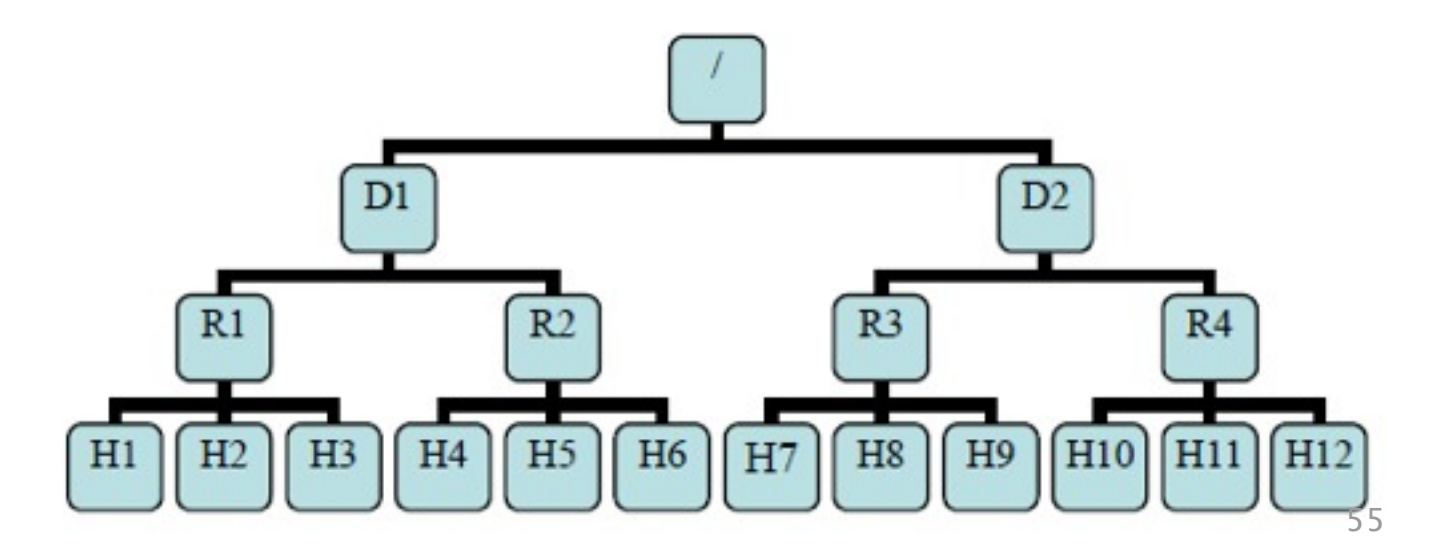

### データ配置のアルゴリズム(2)

- Hadoopが使用しているアルゴリズム
	- 1つ目は必ずローカルに書く
	- 2つ目は異なるDC(Rack)に書く
	- 3つ目は同じDC(Rack)の違うノードに書く
	- 4つ目移行はランダム

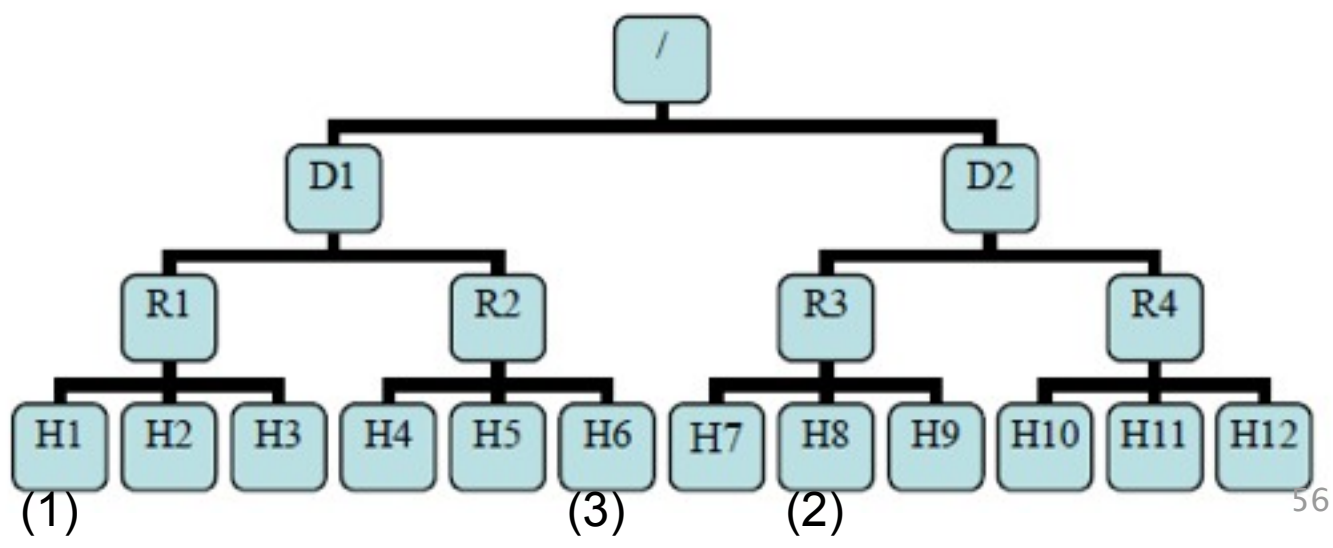

#### NameNodeの問題

- NameNodeがシステム全体のボトルネックになる
	- 大量のメタデータアクセスを裁く必要が有り、CPUパワーが必要
	- 大量のファイルを保存した場合、それに応じたメタデータを保持する 必要が有り、メモリを大量に必要とする
	- 多数のデータノードからのハートビートメッセージを処理する必要が有 り、大量のネットワーク接続を処理する必要が有る
	- Googleでも同様の問題を抱えている
		- <http://queue.acm.org/detail.cfm?id=1594206>
- 解決策
	- マルチマスター化? GoogleはBigTableにGoogleFileSystemのメタデー タを置いているらしい?

#### Hadoop MapReduce

- Master/Slave アーキテクチャ
- JobTracker
	- Master
	- JobをTaskに分割し、Taskを各TaskTrackerに分配
		- Job: MapReduceプログラムの実行単位
		- Task: MapTask, ReduceTask
	- 全てのTaskの進行状況を監視し、死んだり遅れたりした Taskは別のTaskTrackerで実行させる
- TaskTracker
	- Slave
	- JobTrackerにアサインされたTaskを実行
		- 実際の計算処理を行う

#### MapReduce Architecture User JobTracker Program  $(1)$  fork  $(1)$  fork  $(1)$  fork TaskTracker Master  $(2)$ assign  $(2)$ reduce assign map worker split 0  $(6)$  write output worker split 1  $file<sub>0</sub>$  $(5)$  remote read  $(3)$  read split 2 (4) local write worker output worker split 3 file 1 split 4 worker 72 59
## MapReduceの短所

- 処理は全てMapReduceの枠内に収める必要が有る
- Shuffleフェーズで大規模に通信が発生
	- 全Mapper <-> 全Reducerの通信
	- ネットワーク輻輳が起こり計算が進まなくなる
	- Shuffleフェーズで渡されるデータ量(Mapの出力)を削減す るのが高速化へのポイント

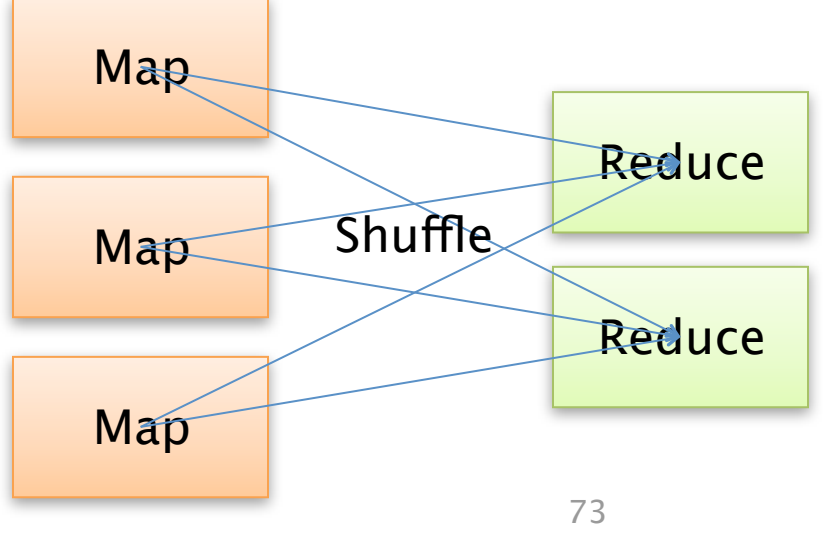

#### Hadoopの周辺プロジェクト

## Hive

- SQLライクな言語で、MapReduceジョブを記述
	- Javaを書かずに、必要なデータを得るためのジョブを簡単 に作成できる
- **hive> CREATE TABLE shakespeare (freq INT, word STRING) ROW FORMAT DELIMITED FIELDS TERMINATED BY '\t' STORED AS TEXTFILE;**
- **hive> LOAD DATA INPATH "shakespeare\_freq"**

 **INTO TABLE shakespeare;**

**hive> SELECT \* FROM shakespeare LIMIT 10;**

- **hive> SELECT \* FROM shakespeare** 
	- **WHERE freq > 100 SORT BY freq ASC**

 **LIMIT 10;**

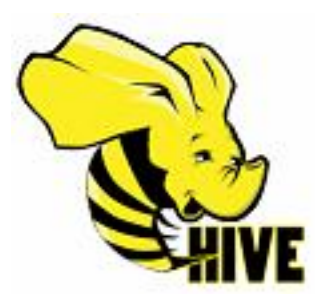

## 例: HiveによるJoin操作

- MapReduceを使用して、大規模なデータ同士のjoinを 簡単に実行できる
	- **hive> INSERT OVERWRITE TABLE merged SELECT s.word, s.freq, k.freq FROM shakespeare s JOIN shakespeare2 k ON (s.word = k.word) WHERE s.freq >= 1 AND k.freq >= 1;**

**hive> SELECT \* FROM merged LIMIT 20;**

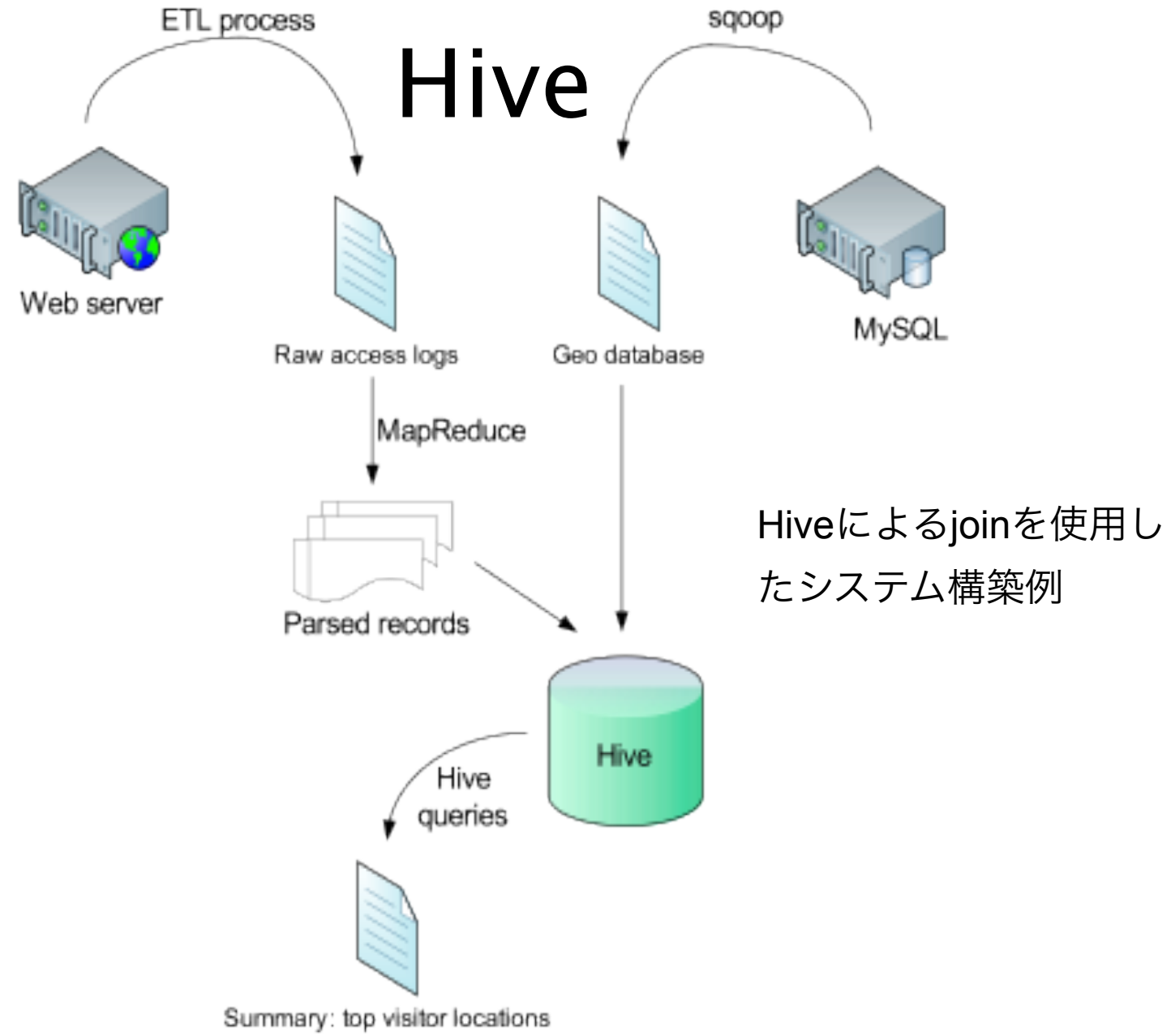

# Pig

• MapReduce用のDSL (Domain Specific Language)

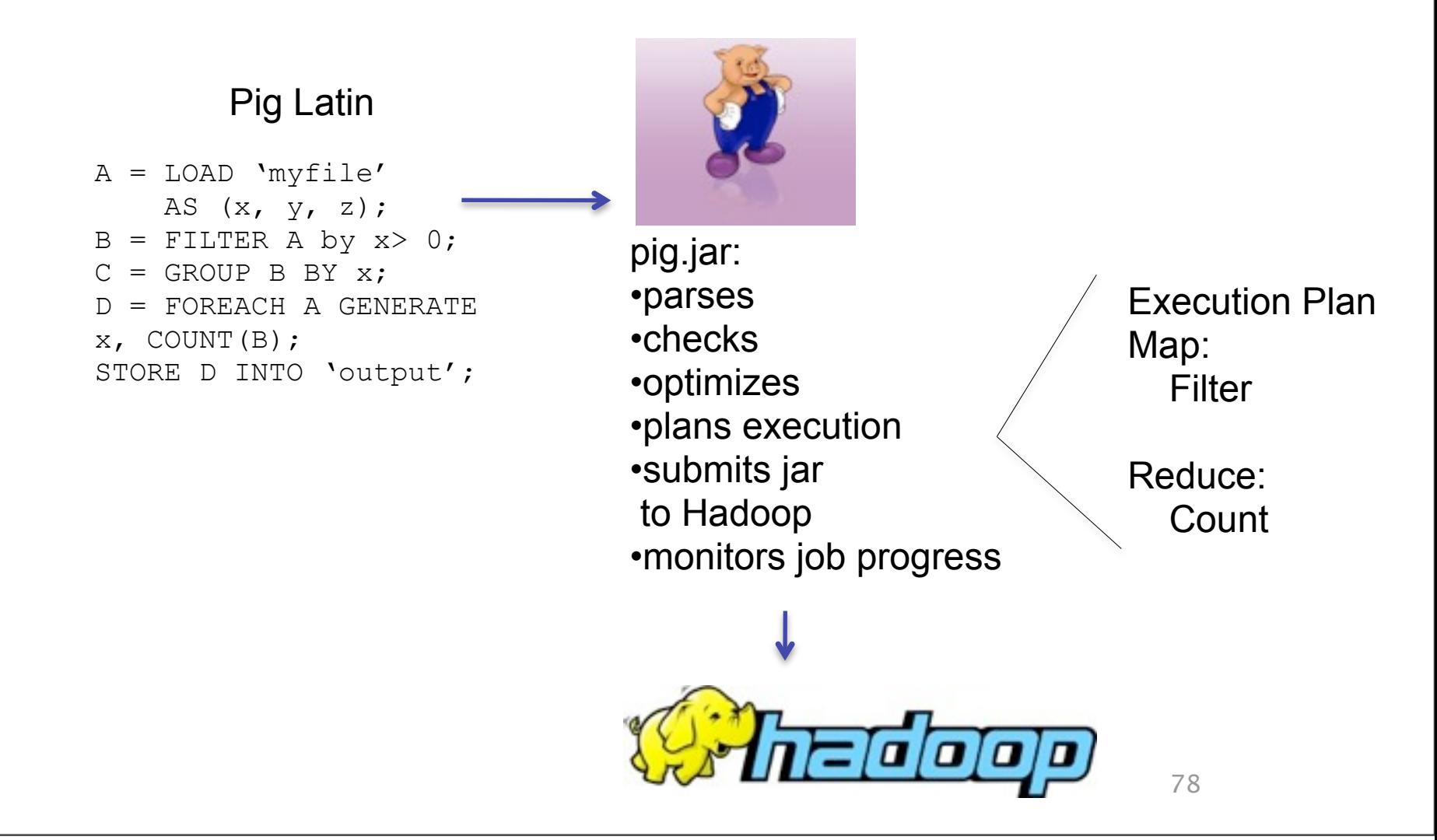

例: Pigによるデータ操作

• Deta-flow指向言語

– データ型としてset, associative array, tuple等をサポート

- スクリプト例:
	- **#** 入力データの生成

**named\_events = FOREACH events\_by\_time GENERATE \$1 as event, \$2 as hour, \$3 as minute; # 12**時台のイベント

**noon\_events = FILTER named\_events BY hour = '12'; # unique**なイベント

**distinct\_events = DISTINCT noon\_events;**

hBase: 分散データベース

- 列指向データベース
	- Google BigTableのデザインを踏襲して実装
	- データに対するinteractiveなアクセスを提供
- 非常に大規模なデータを扱うのに適している
	- 数TB~数PB
- 制約されたアクセスモデル
	- keyでのlookup

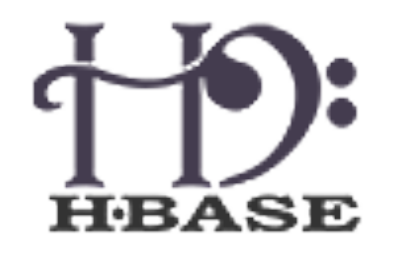

80 66

– transactionは行単位となっており、通常のRDBMSと比べ ると非常に制限されている

## hBase: 単一行へのアクセス

- 単一行への、keyによるアクセスが非常に高速
	- 特にWebアプリケーションでは重要になるデータlookup の形式

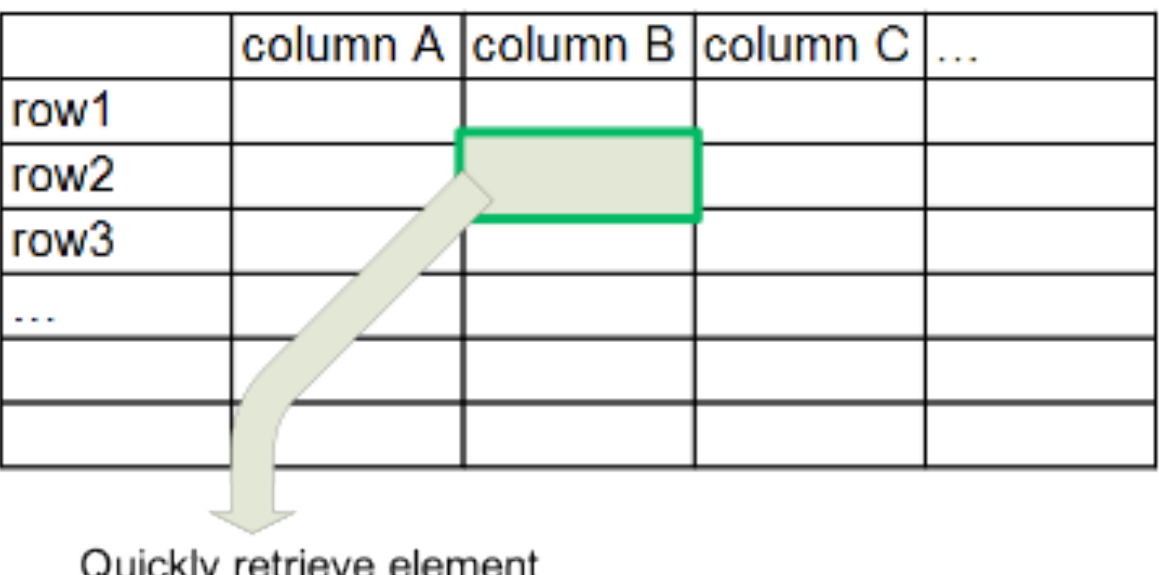

## hBase: MapReduceの入力

- 各rowがMapReduceの入力となる
	- MapReduceジョブで、sort/search/indexing等を行うことが出来 る。
- hBaseのsequentialなscanを得意としているため、MapReduceジョブ の速度は低下しない
	- オンラインデータ処理と高速なバッチ処理の両方が実現可能になる。

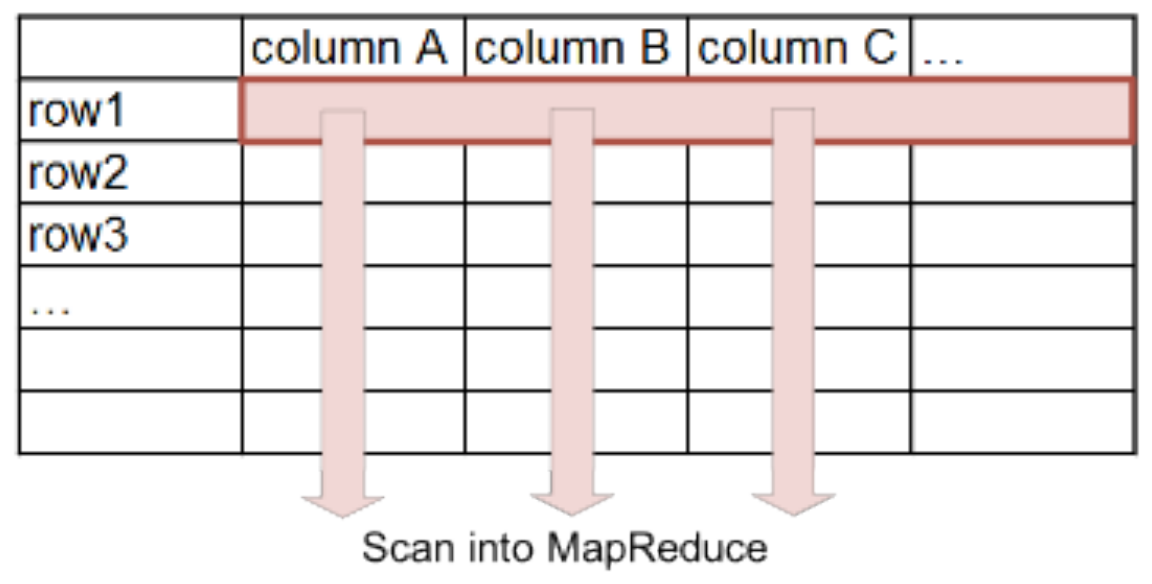

82

## More and more projects...

- fuse-HDFS: HDFSをfuseマウントするプログラム
- Zookeeper: 分散合意エンジン
- Sqoop: RDBMSからHDFSへの取り込みエンジン
- Avro: Serialization + RPCフレームワーク
- Scribe, Flume: ログ収集フレームワーク
- Mahout: MapReduceを使用した機械学習ライブラリ
- Oozie: ワークフローエンジン
- 全て現実問題を解決するために、企業手動で開発

• ...

#### Hadoopの使用方法

## インストール (CDH)

- Cloudera Distribution for Hadoopが便利
	- Apache Projectで配布されているものに、Cloudera社が独 自にbugfix & security fixを施したパッケージ (無料)
	- yum/apt等のパッケージシステム経由でのインストール
		- yum install hadoop-0.20-\*
	- Hive/Pig/Hbase/Flume等の周辺ソフトも含まれている

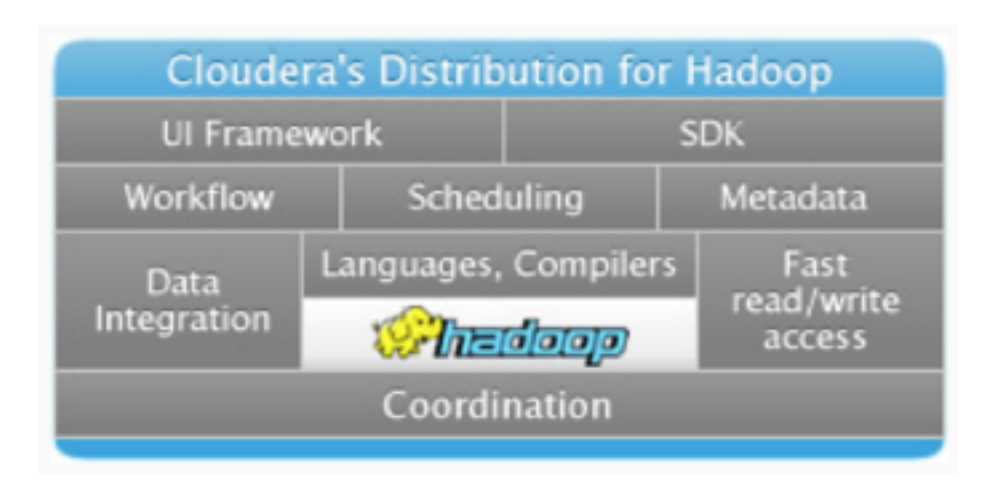

## HDFSの操作方法

```
# ls
alias dfsls='~/hadoop/bin/hadoop dfs -ls'
```

```
# \mathsf{ls} \mathsf{-r}alias dfslsr='~/hadoop/bin/hadoop dfs -lsr'
```

```
# rm
alias dfsrm='\sim/hadoop/bin/hadoop dfs -rm'
```

```
# rm -ralias dfsrmr='~/hadoop/bin/hadoop dfs -rmr'
```

```
# cat
alias dfscat='~/hadoop/bin/hadoop dfs -cat'
```

```
# mkdir
alias dfsmkdir='~/hadoop/bin/hadoop dfs -mkdir'
```
## HDFSの操作方法

• HDFS上にファイルを転送

alias dfsput=' $\sim$ /hadoop/bin/hadoop dfs -put' dfsput  $<$  local-path $>$   $<$  hdfs-path $>$ 

• HDFS上からファイルを転送

alias dfsget=' $\sim$ /hadoop/bin/hadoop dfs -get' dfsget  $\langle$ hdfs-path $>$   $\langle$ local-path $>$ 

# HadoopStreaming

- 標準入出力を介してMapReduce処理を書けるようにするための 仕組み
	- sh ・ C++ ・ Ruby ・ Pythonなど、任意の言語でMapReduceが可能 になる
	- <http://hadoop.apache.org/core/docs/r0.15.3/streaming.html>
- Hadoop Streamingは単純なwrapperライブラリ
	- 指定したプログラムの標準入力に<key, value>を渡す
	- 標準出力から結果を読み込み、それを出力
- Amazon, Facebook等でもStreamingをよく使用している
	- http://wiki.apache.org/hadoop/PoweredBy

## 使い方

• 実行方法

./bin/hadoop jar contrib/hadoop-0.20.2-streaming.jar

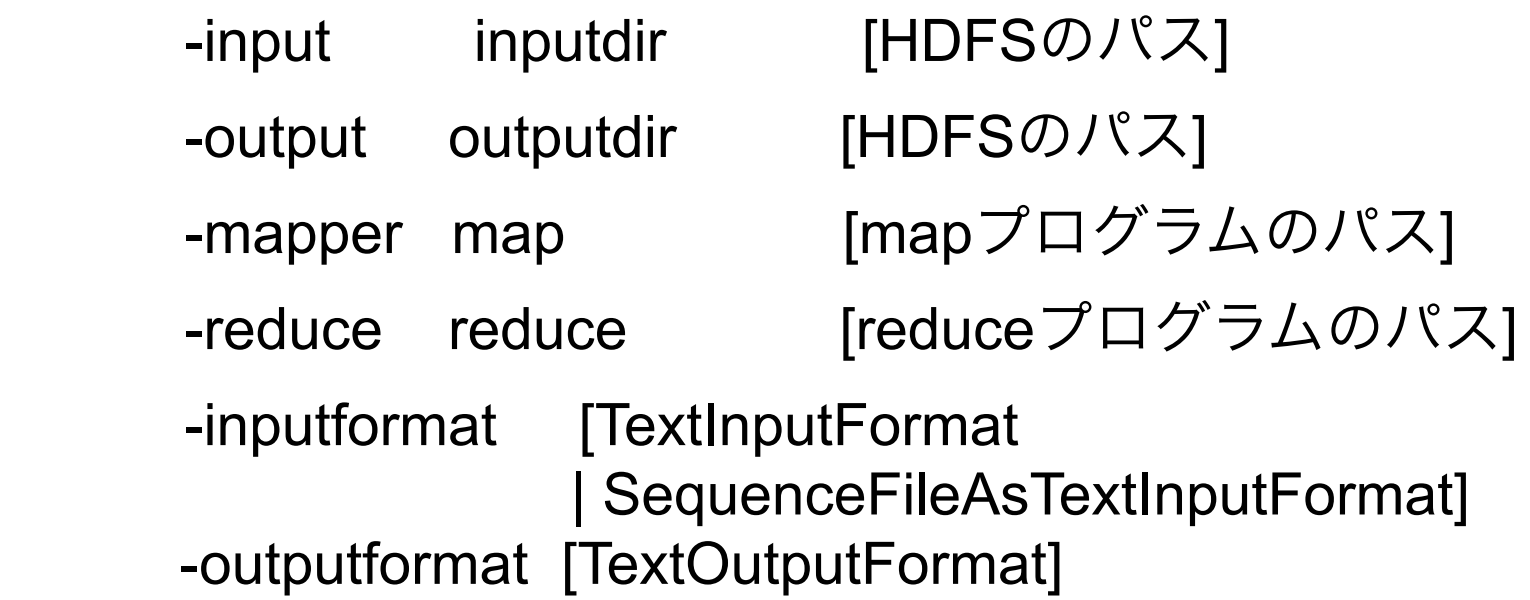

# 例: Rubyによるワードカウント

\$ ./bin/hadoop jar contrib/hadoop-0.20.2-streaming.jar -input wcinput -output wcoutput -mapper /home/hadoop/kzk/map.rb -reducer /home/hadoop/kzk/reduce.rb -inputformat TextInputFormat -outputformat TextOutputFormat

#### map.rb

```
#!/usr/bin/env ruby
while ISTDIN eof?
  line = STDIN.readline.strip
 ws = line.splitws.each { |w| puts "#\{w\}\t1" }
end
```
reduce.rb

```
#!/usr/bin/env ruby
h = \{\}while !STDIN.eof?
  line = STDIN.readline.strip
 word = line.split("\t")[0]
  unless h.has_key? word
  h[word] = 1 else
  h[word] += 1 end
end
h.each { |w, c| puts "#\{w\} \t#
{C}'' }
```
# MapReduceアルゴリズム (1) Join操作

## Join操作とは?

• 2つのデータセットが有ったときに、片方のデータがもう片 方のデータを参照している。このとき、参照ではなくデータ 自体で情報を結合したい。

• 例:

- 入力:
	- EMP: 42, 太田, loc(13)
	- LOC: 13, 本郷三丁目
- 出力
	- EMP: 42, 太田, loc(13), 本郷三丁目

# MapReduceによるjoin

- Map-Side Join
	- 片方の表がメモリに載る範囲で有る場合、mapperに全て のデータを持たせてそこでjoinを行う
	- 両方のテーブルが大量のデータの場合に対応出来無い
- Reduce-Side Join
	- reducer側でjoinを行う
	- 次スライド以降で説明

```
String getLocation(int locId) {
   // メモリ上の構造 or 外部データベー
スを参照
}
void map(k, v) {
  int locId = parse locid(v);
   String location = getLocation(locId);
}
           map-side join
```
93 41

# Reduce-Side Join: データ構造

• Union構造 class Record {

 enum Type { emp, loc } Type type;

// EMP用メンバ

 String empName; int empId;

// LOC用メンバ

 String locationName; int locId;

};

# Reduce-Side Join: Mapper

• 各テーブル毎にmapperを走らせ、同じreducerを使用 する。mapperではデータtypeを設定する。keyはlocId を指定。 void map(k, v) { // employee用 Record  $r = parse(v)$ ;  $r.type = Type.emp;$ emit (r.locId, r); } void map(k, v)  $\{ \text{ // location} \boxplus \}$ 

```
Record r = parse(v);
r.type = Type.loc;
emit (r.locId, r);
```
}

## Reduce-Side Join: Reducer

• valuesのなかで、Type.locのモノに場所情報が入ってい るので、それをemployeesに付与する。

```
void reduce(k, values) {
  Record thisLocation; List<Record> employees;
   for (Record v in values) {
    if (v.type == Type, loc) thisLocation = v;
     else
       employees.add(v);
   }
   for (Record e in employees) {
     e.locationName = thisLocation.locationName;
     emit(e);
 }
}
```
# MapReduceアルゴリズム (2) グラフアルゴリズム

# 例: MapReduceでの並列BFS

- グラフ上の1頂点から、1つ以上の頂点集合までの最短パスを求める
- アルゴリズム
	- DistanceTo(StartNode) == 0
	- $-$  DistanceTo(n) == 1
		- ただしnはStartNodeから辿れる
	- $-$  DistanceTo(m) = 1 + min(DistanceTo(n), n ∈ S)
		- 頂点集合Sから辿れる全ての頂点m
- MapReduce型に落とすにはどのようにすればいいか?
	- 行列の保持方法
	- Mapper, Reducerではどのような処理が必要か?

## ノード1からの距離を可視化

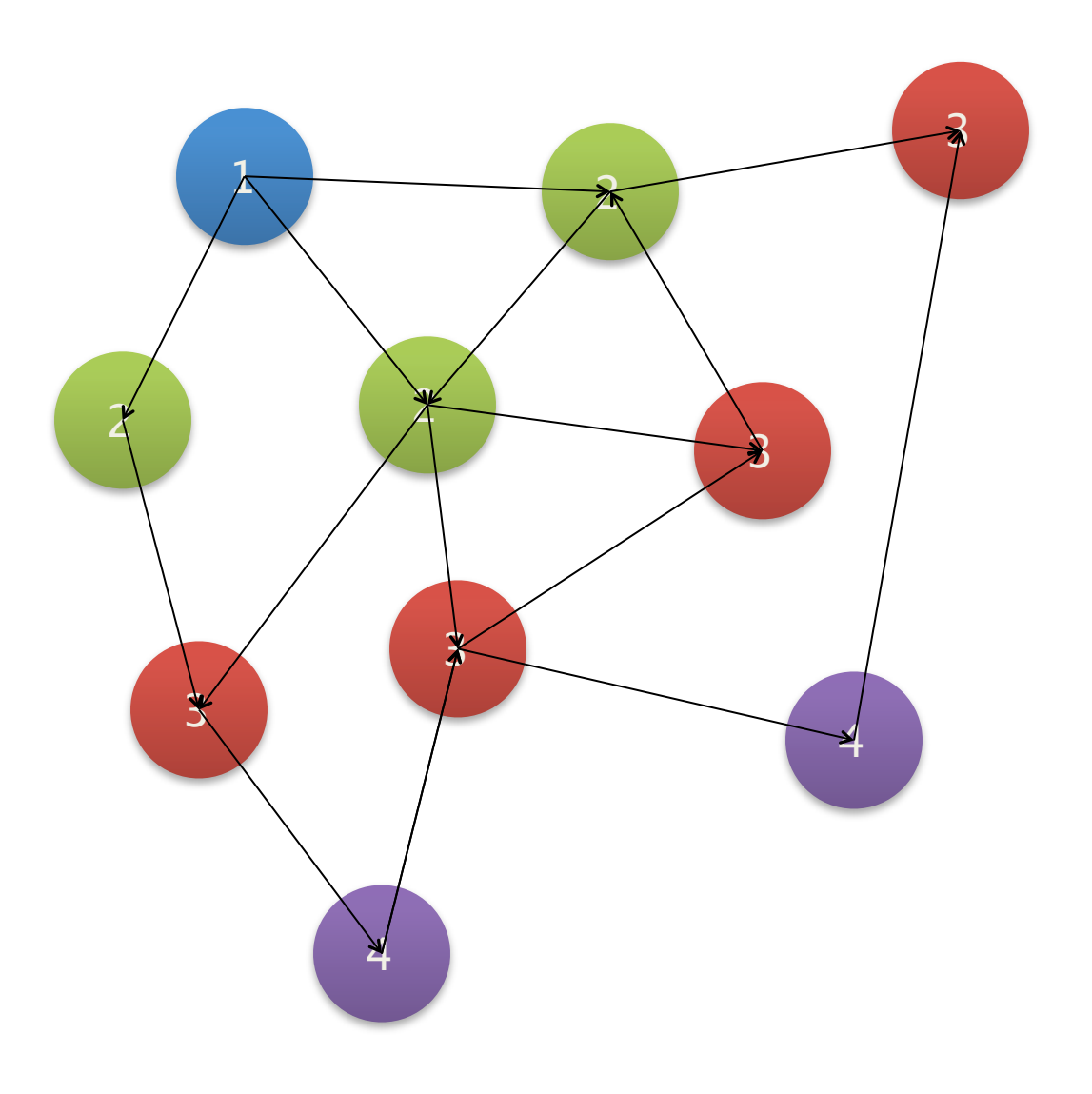

隣接リストでデータを保持

隣接行列を構築し、ゼロを取り除く

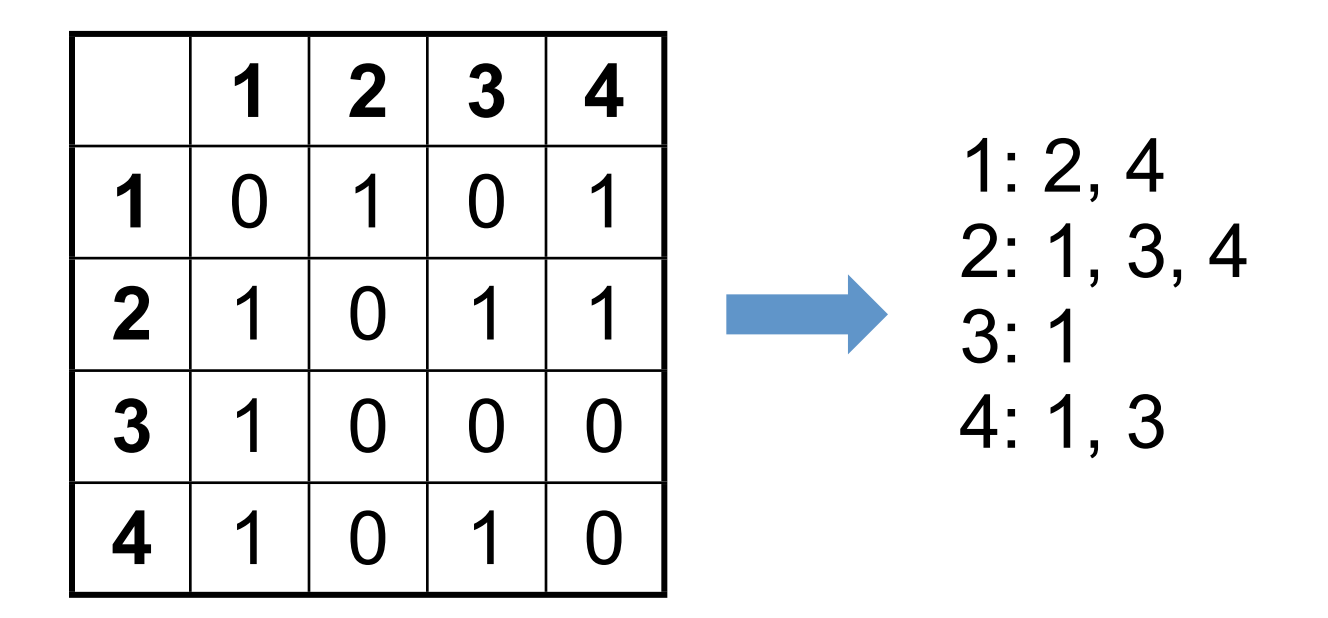

# Parallel BFS by MapReduce

- Map
	- 入力
		- Key: 頂点n
		- Value: D (startからの距離), S (nから到達可能なノード一覧)
	- 出力
		- Sに含まれる全てのノードmについて(m, D + 1)を出力
- Reduce
	- 入力: ノードmにへの経路列
	- 出力: 経路の中で最短のものを出力する
- MapReduce1回で、1 hop進める事ができる。出力を同じMapReduceプロ グラムの入力として再度使用し、収束するまでジョブを走らせ続ける。

まとめ

- Hadoopはグーグルの基盤技術のOSSクローン
	- 様々な企業/団体によって開発・改良・利用されており、新しい 周辺プロジェクトがどんどん誕生している
- MapReduceは大量データ処理に適したモデル
	- ジョブの失敗や並列化等を自動的に行ってくれる
	- 全てではないが、非常にフィットするアルゴリズムが有る
	- 例としてJOIN操作やグラフ上の探索問題等を解くことが出来る
	- 単一マスター, Shuffle時のネットワーク転送問題
- 是非、余っているマシン等で試してみて下さい:-)

## Enjoy Playing Around Hadoop  $\odot$

Thank you!